## CREATION PHOTOGRAMMETRY MODEL FOR DESIGNING A CONSTRUCTION SITE PLAN

Robertas Kontrimovičius

PhD student

Department of Construction Management and Real Estate Faculty of Civil Engineering Vilnius Gediminas Technical University

## Presentation agenda

I part – the main steps of creation BIM model

II part – creating photogrammetry model

III part – creating Construction site plan, using photogrammetry model

# I part

# The main steps of creation BIM model

Before starting the design work, we have to decide – whether the project model will be implemented using BIM.

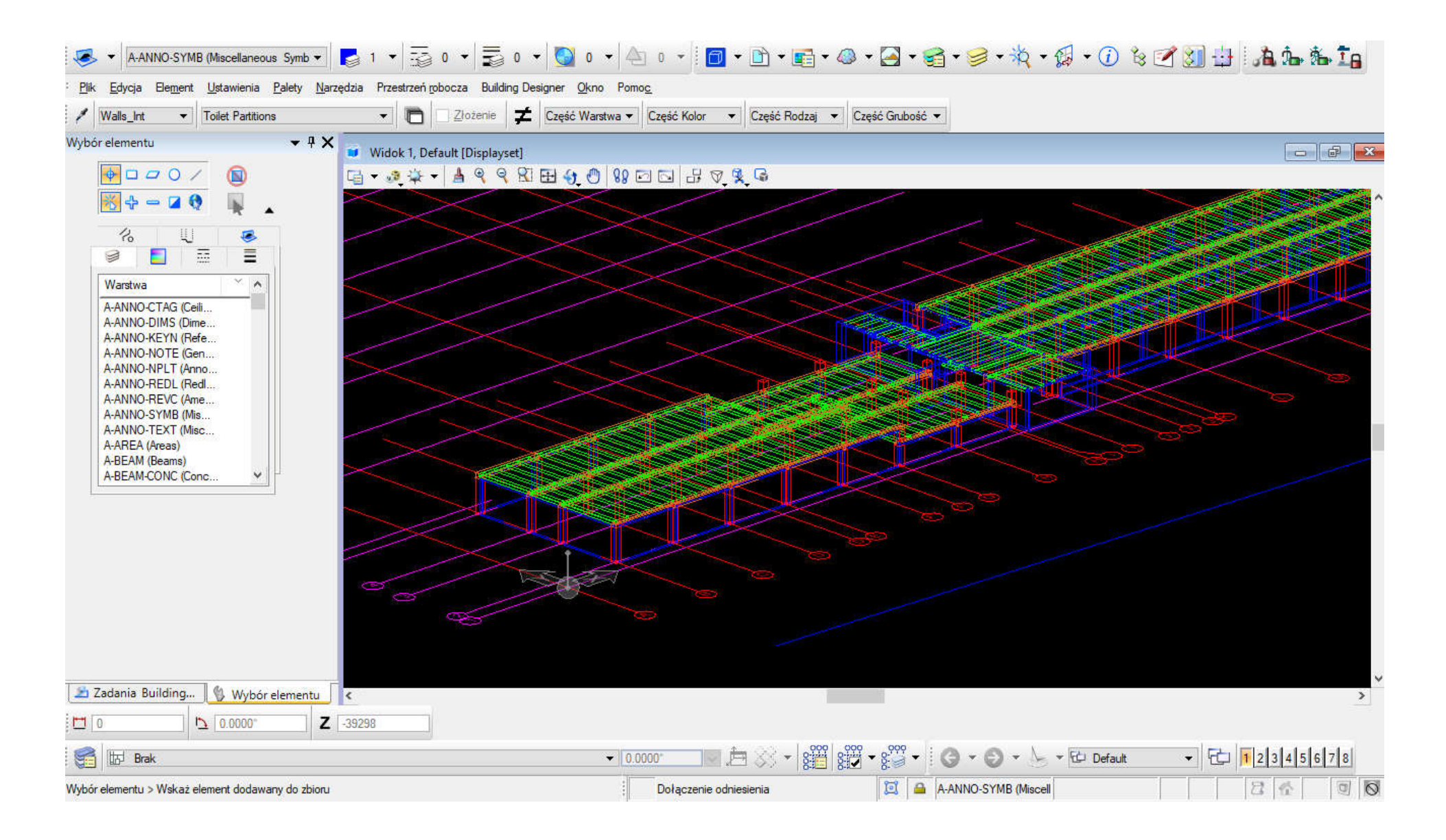

We need to:

- 1. choose the BIM software
- 2. create BIM Execution Plan (BEP)
- 3. create CAD standards
- 4. create or choose classification etc.

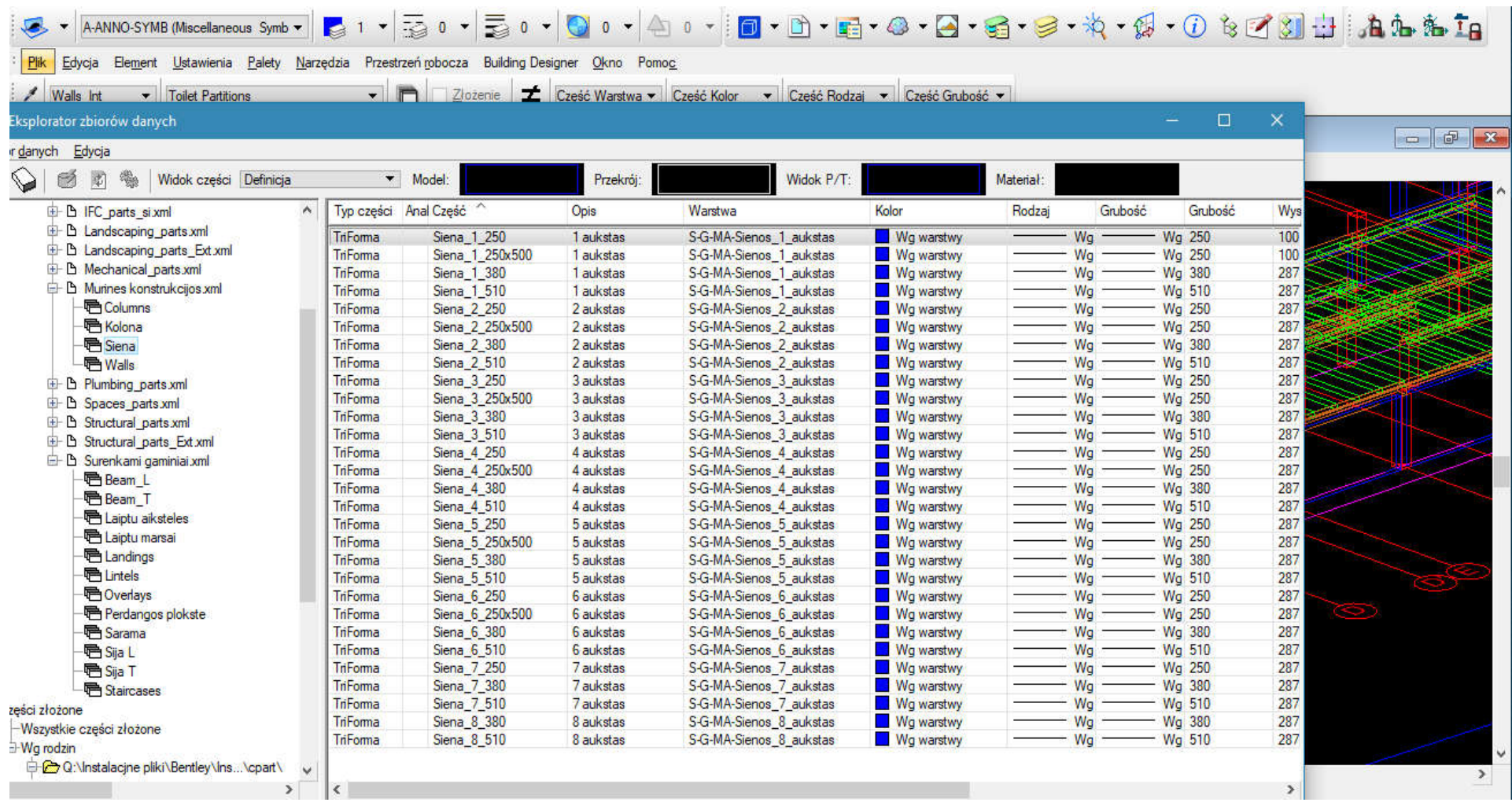

#### CLASSIFICATION

Classifying data means structuring it in an agreed way so that different actors can easily find what they need and understand it. A classification system is like a common language. In BIM, classification lets people, software and machines share and use building information efficiently and accurately.

The importance of classification is growing as teams for building projects get more complex and international, and as projects themselves generate more and more data which is then relied on to automate processes, make better decisions and operate devices.

Different classification systems have been developed for different types of BIM data and actors, and for different geographic areas and situations. Below are some examples.

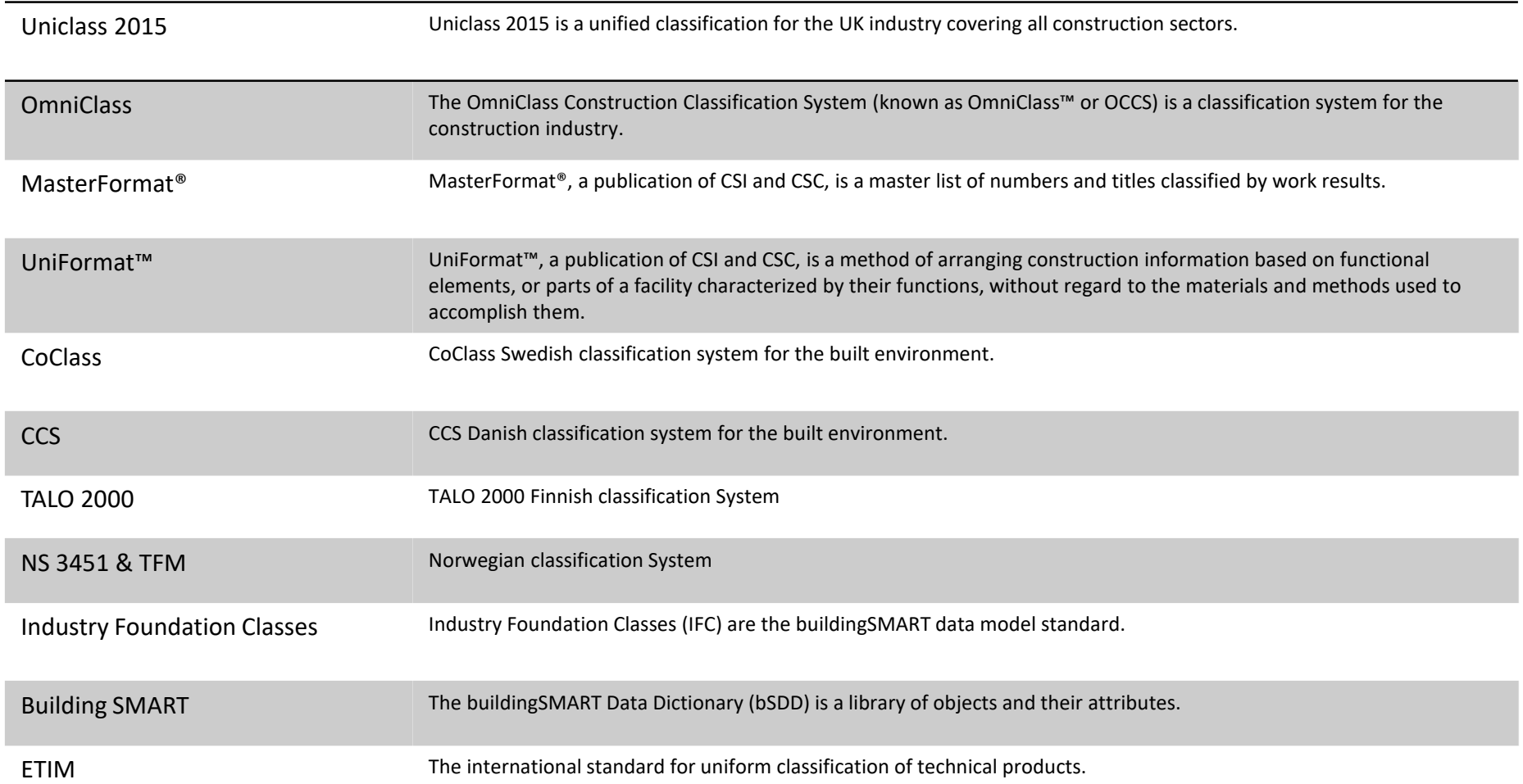

#### CLASSIFICATION - example

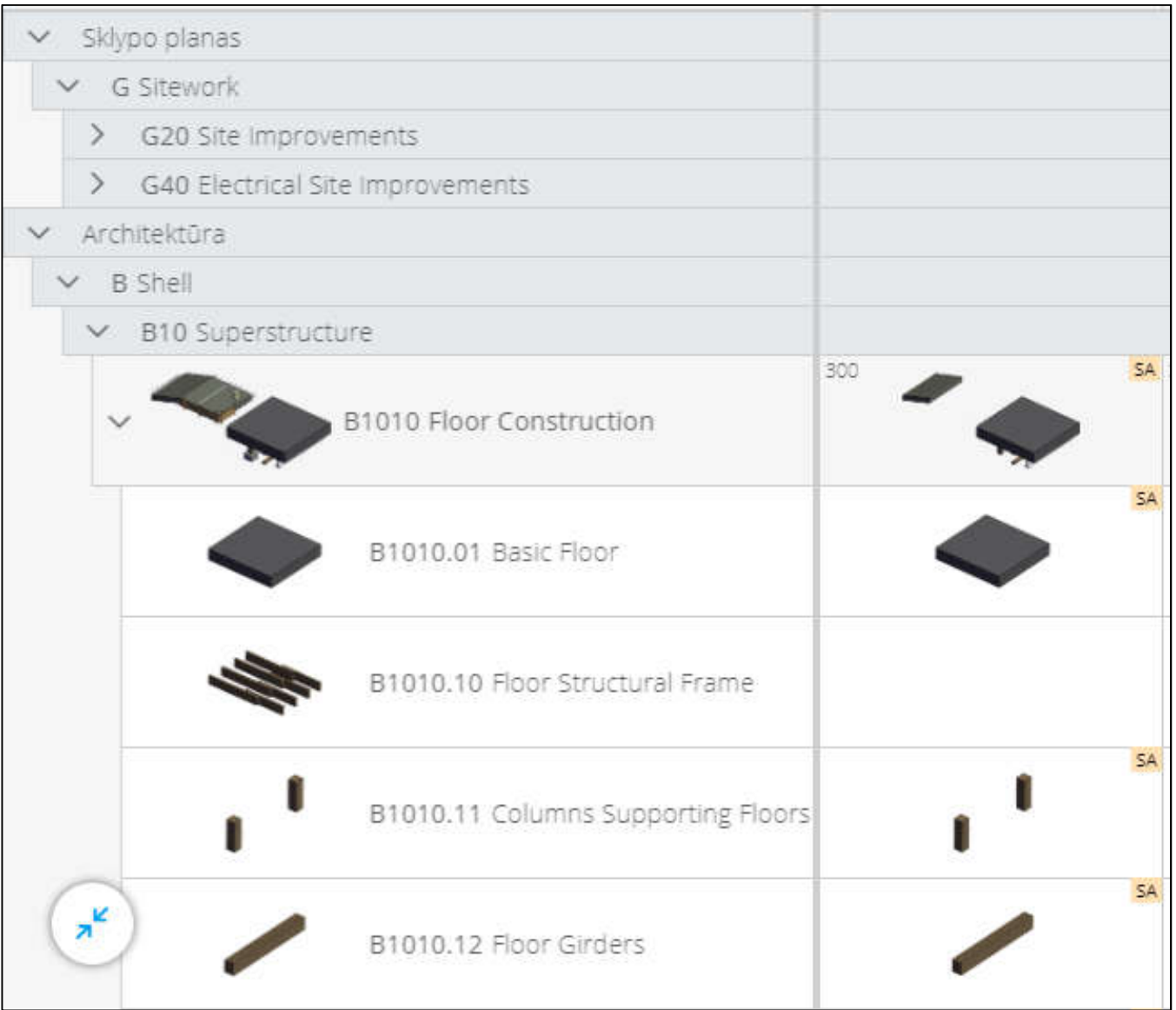

#### We indicate algorithms that calculate the element surface or other parameters

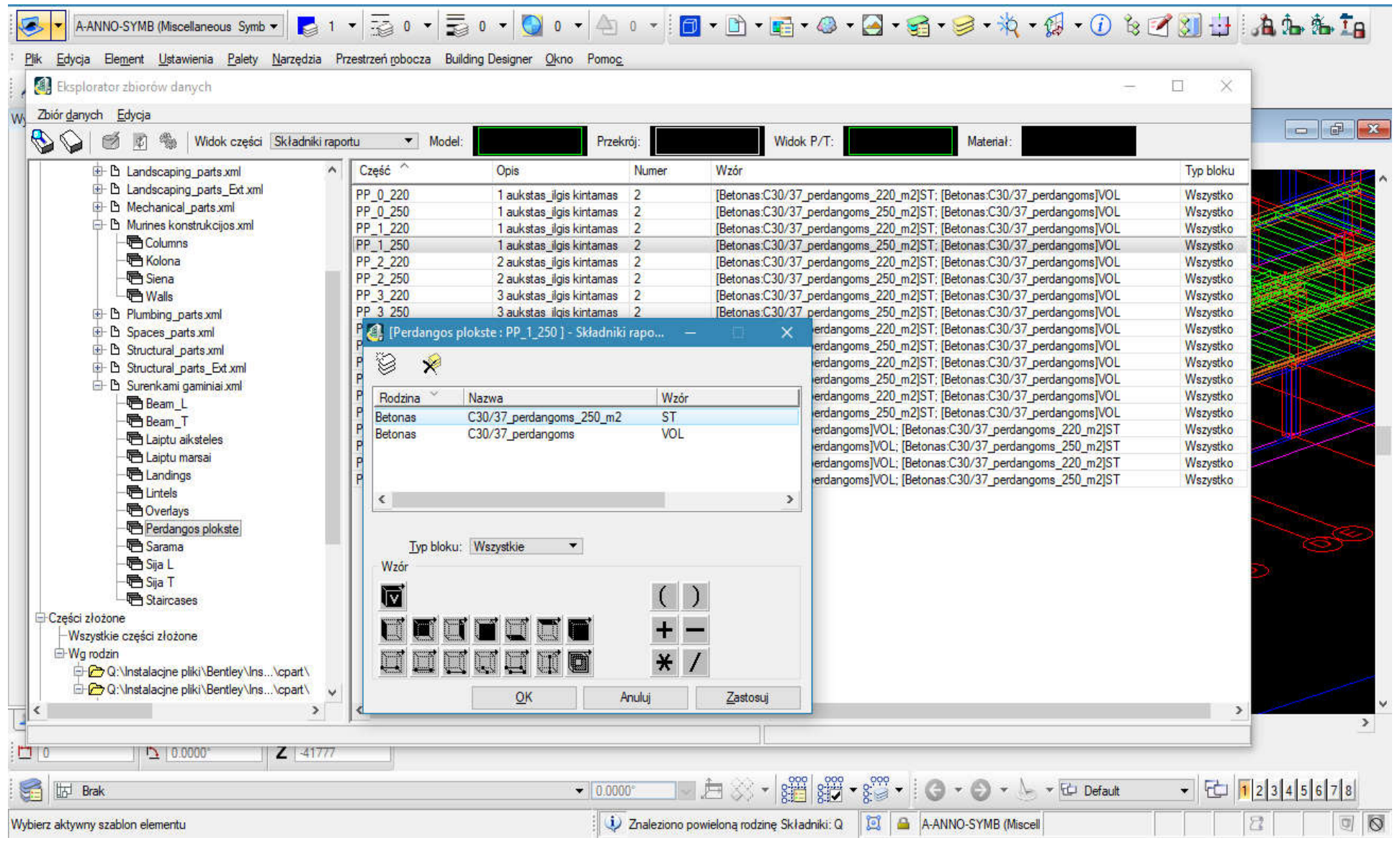

#### During the design work, we comply with the BEP and the CAD rules to ensure that the output data will be correct

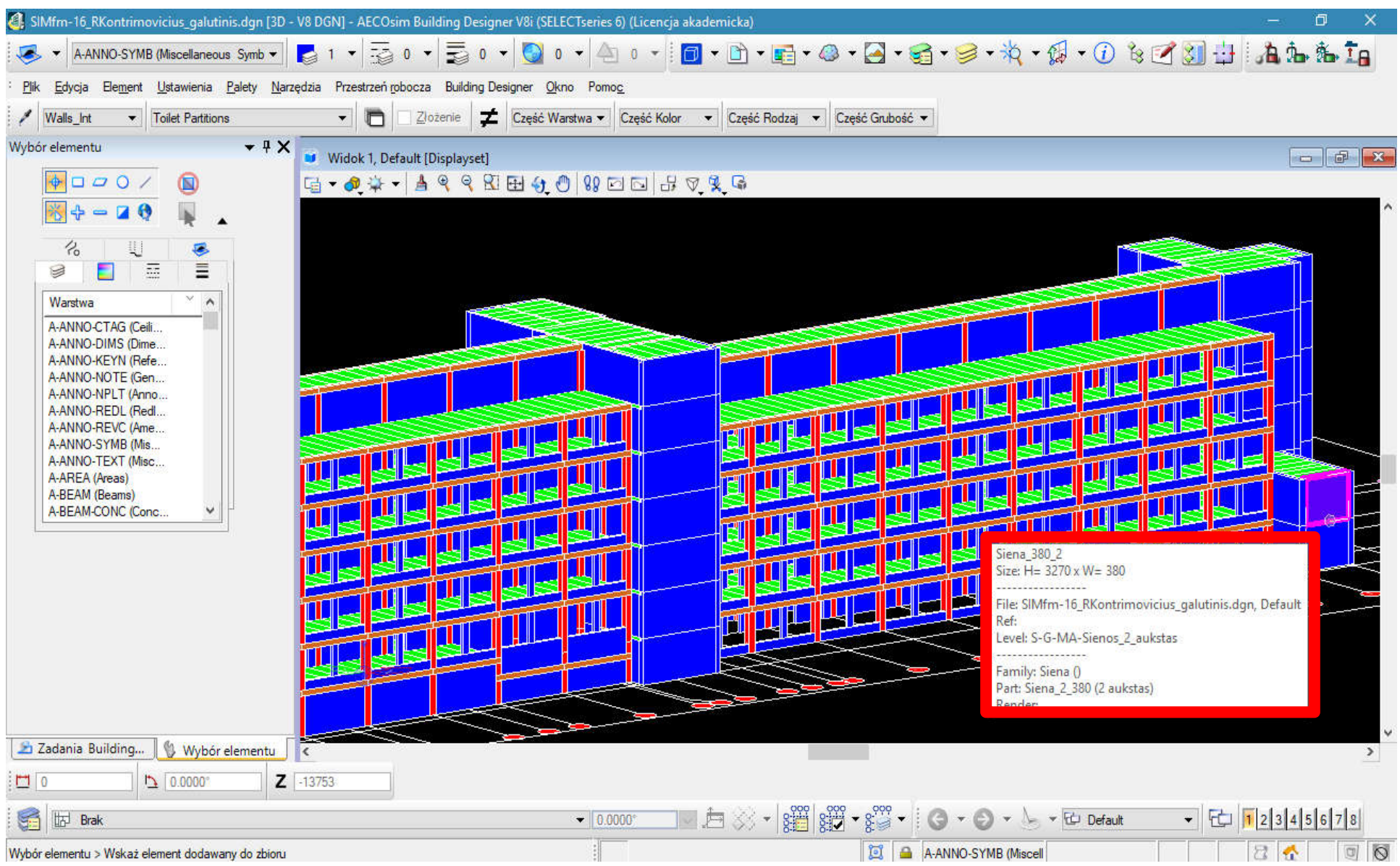

#### Correctly created BIM model and marked elements help in finding collisions and to make correct valuation

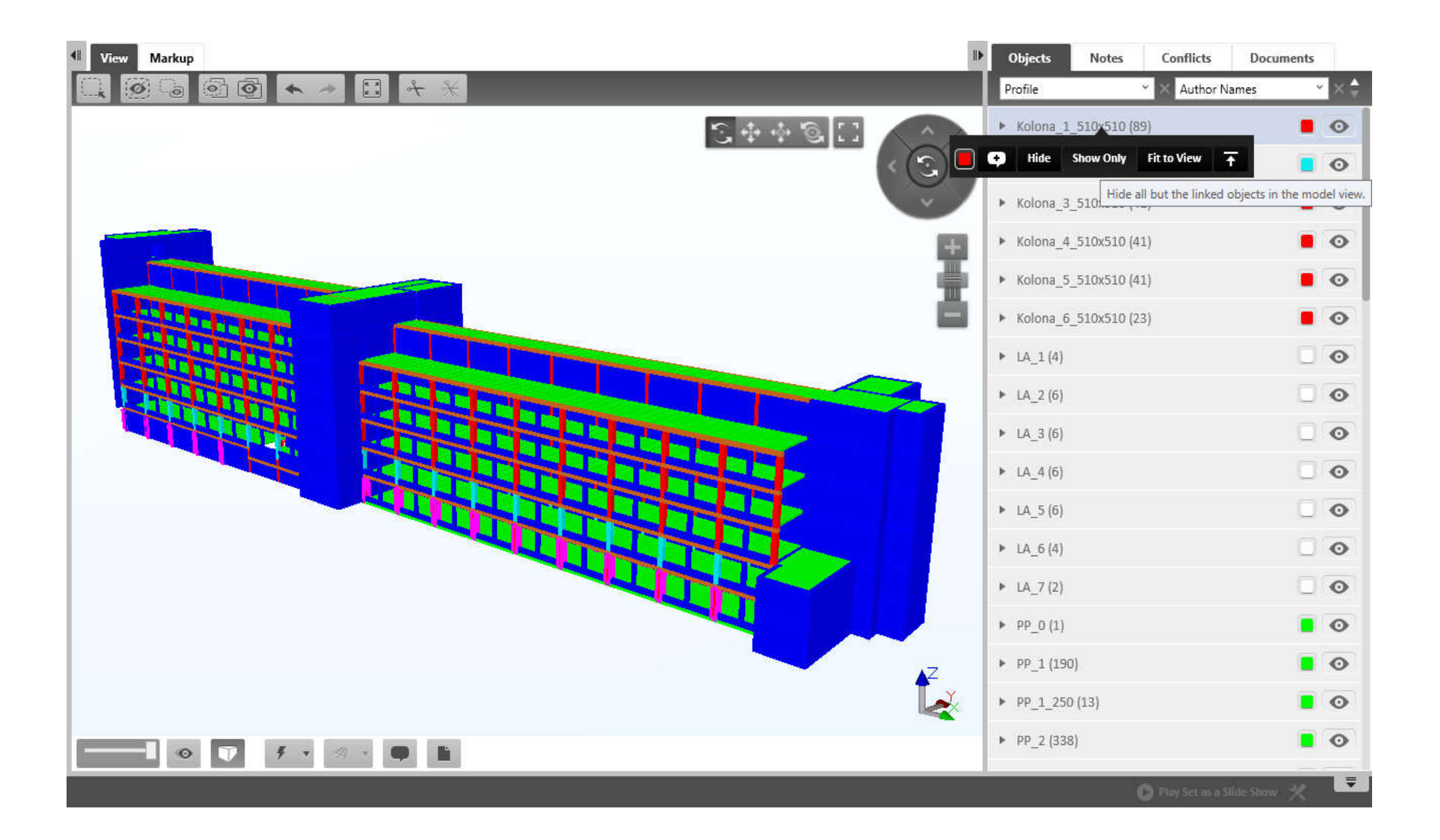

#### For different needs, we can extract the elements and perform verification

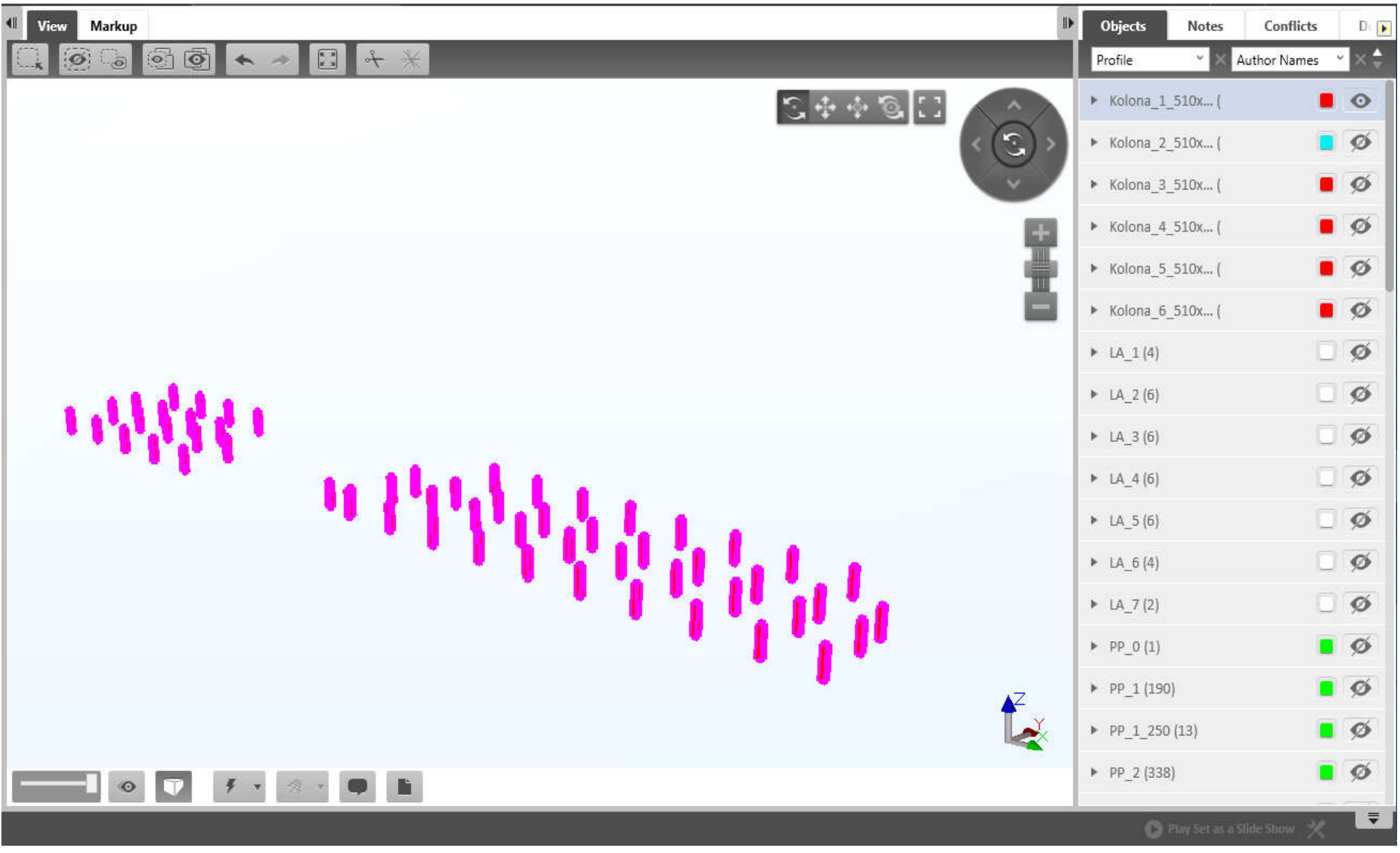

#### Generating quantities according to elements allows you to perform a detailed analysis

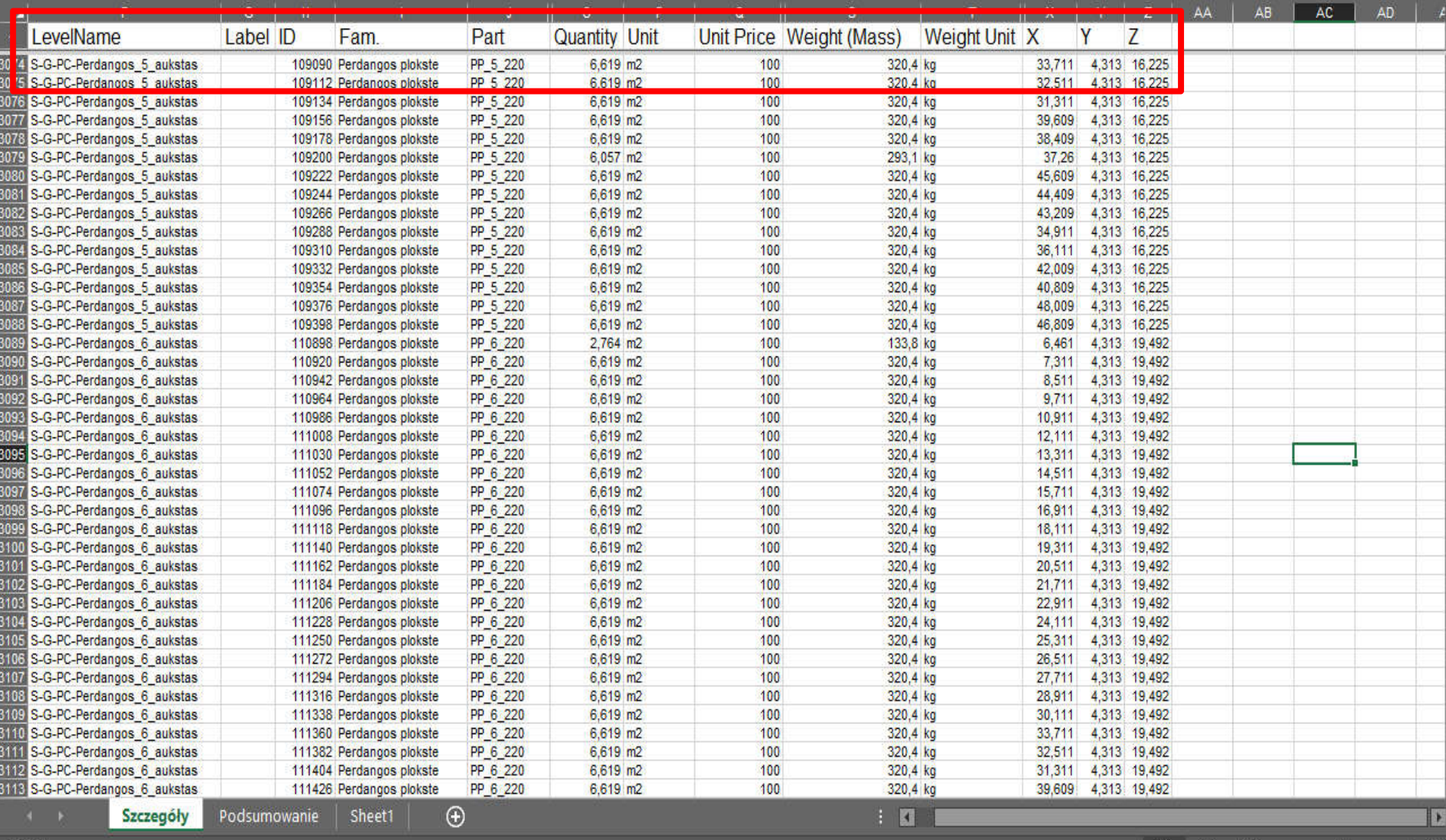

#### Exporting the generated quantities directly to the costing program

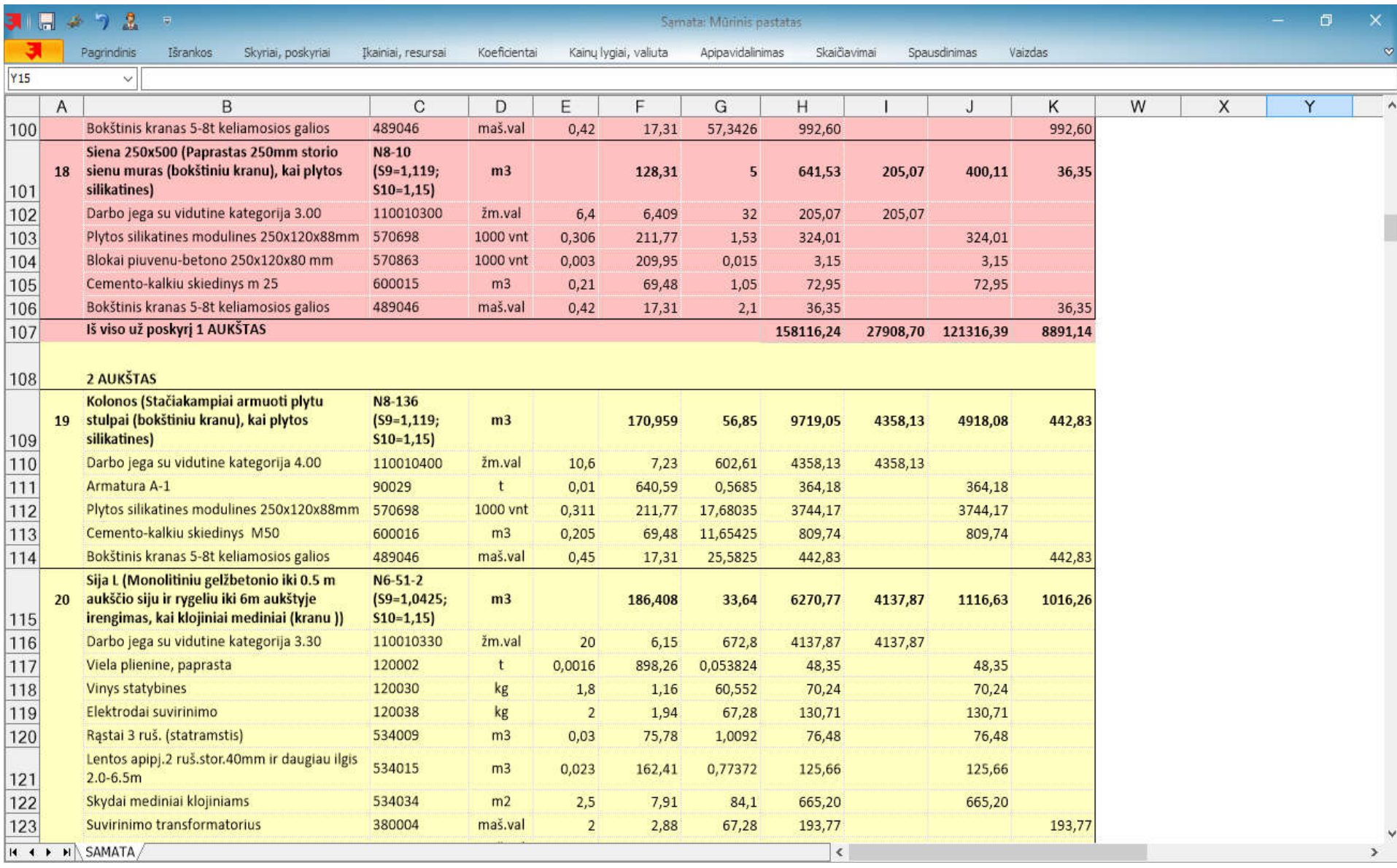

#### Direct export of a generated estimate to the scheduling program

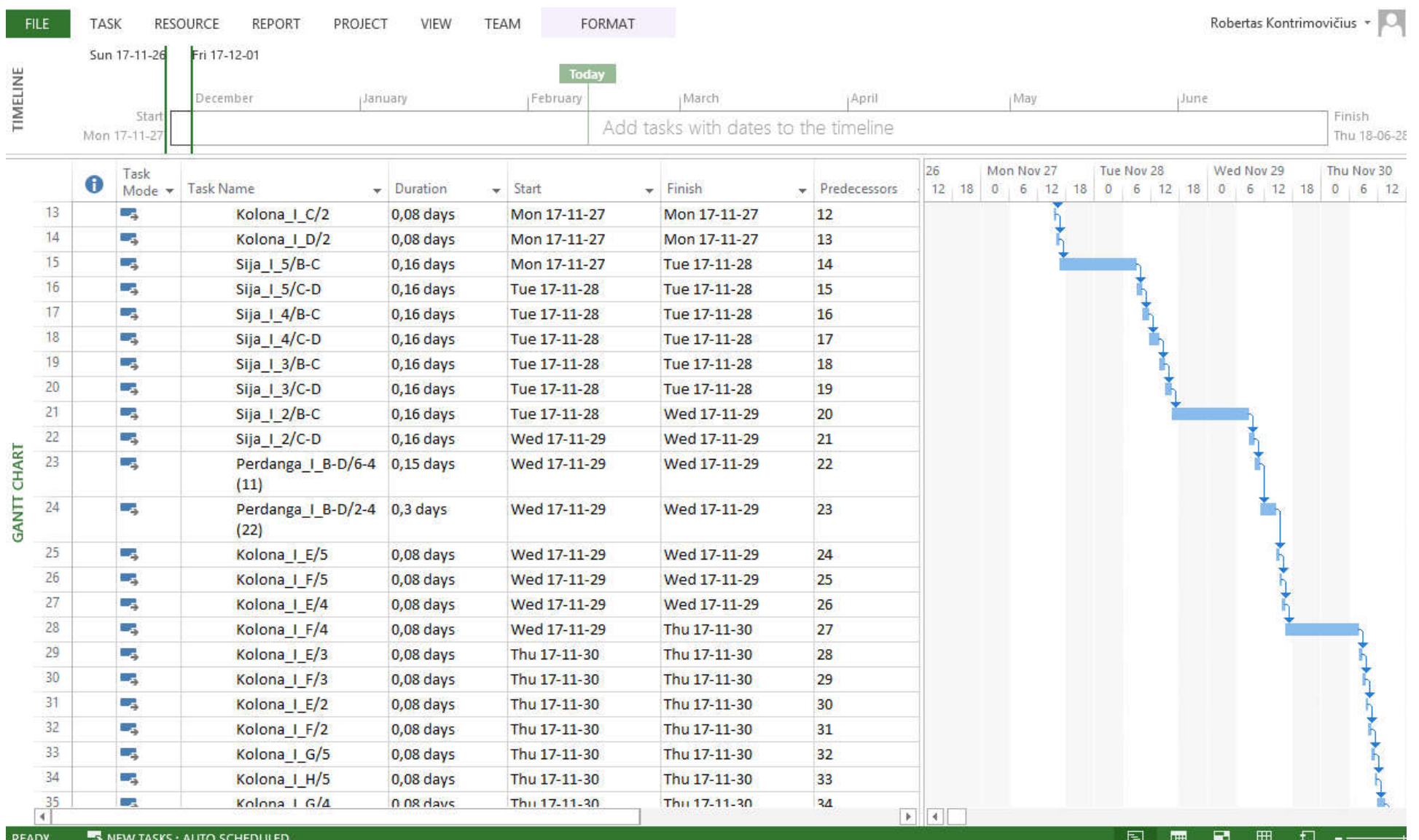

Exporting the generated schedule to the 3D platform. In the case of errors or collisions – costs at the early stages of the project are smaller than at the stage of construction.

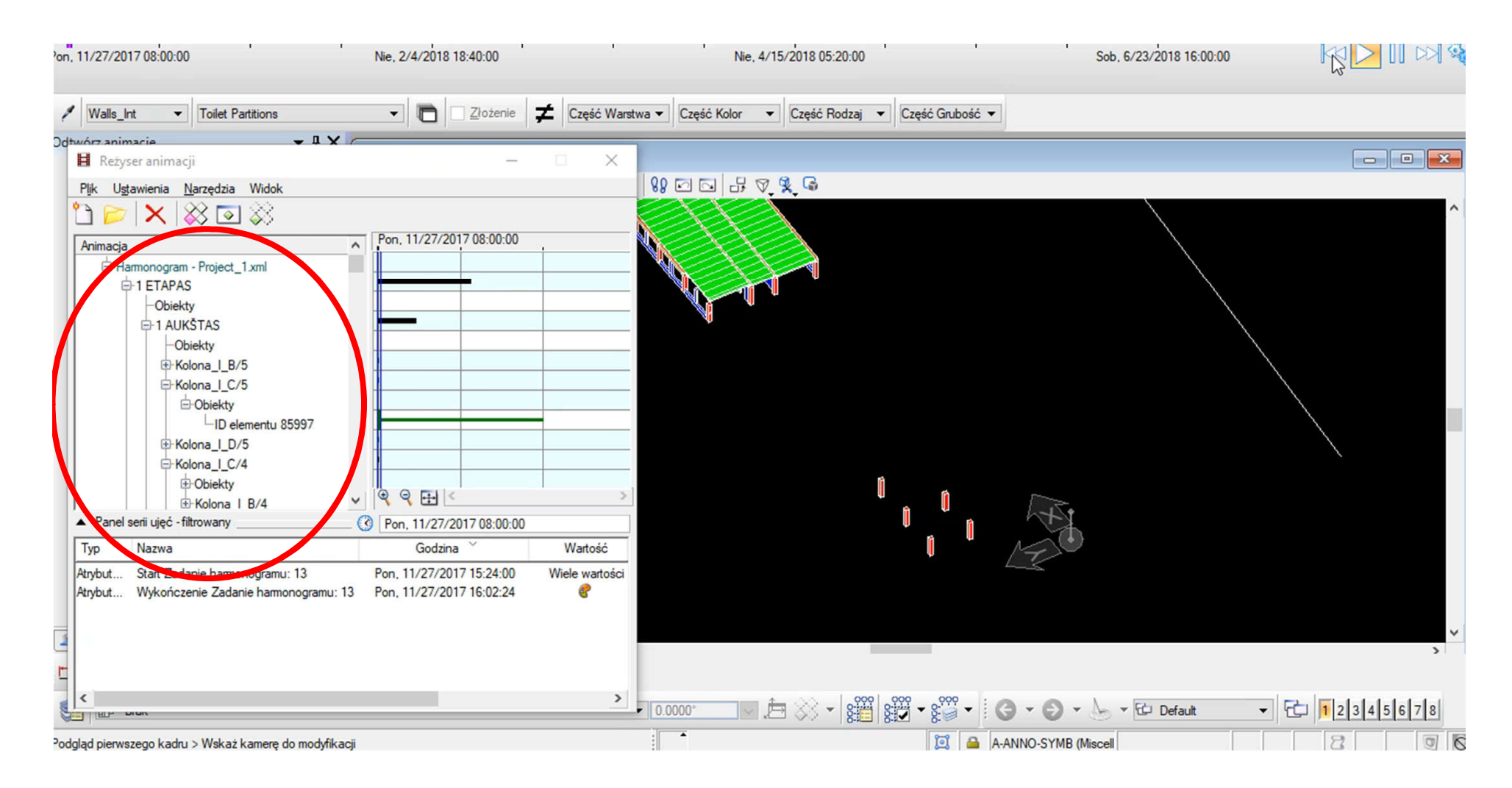

# II part

# Creating photogrammetry model

## Creation the photogrammetry model

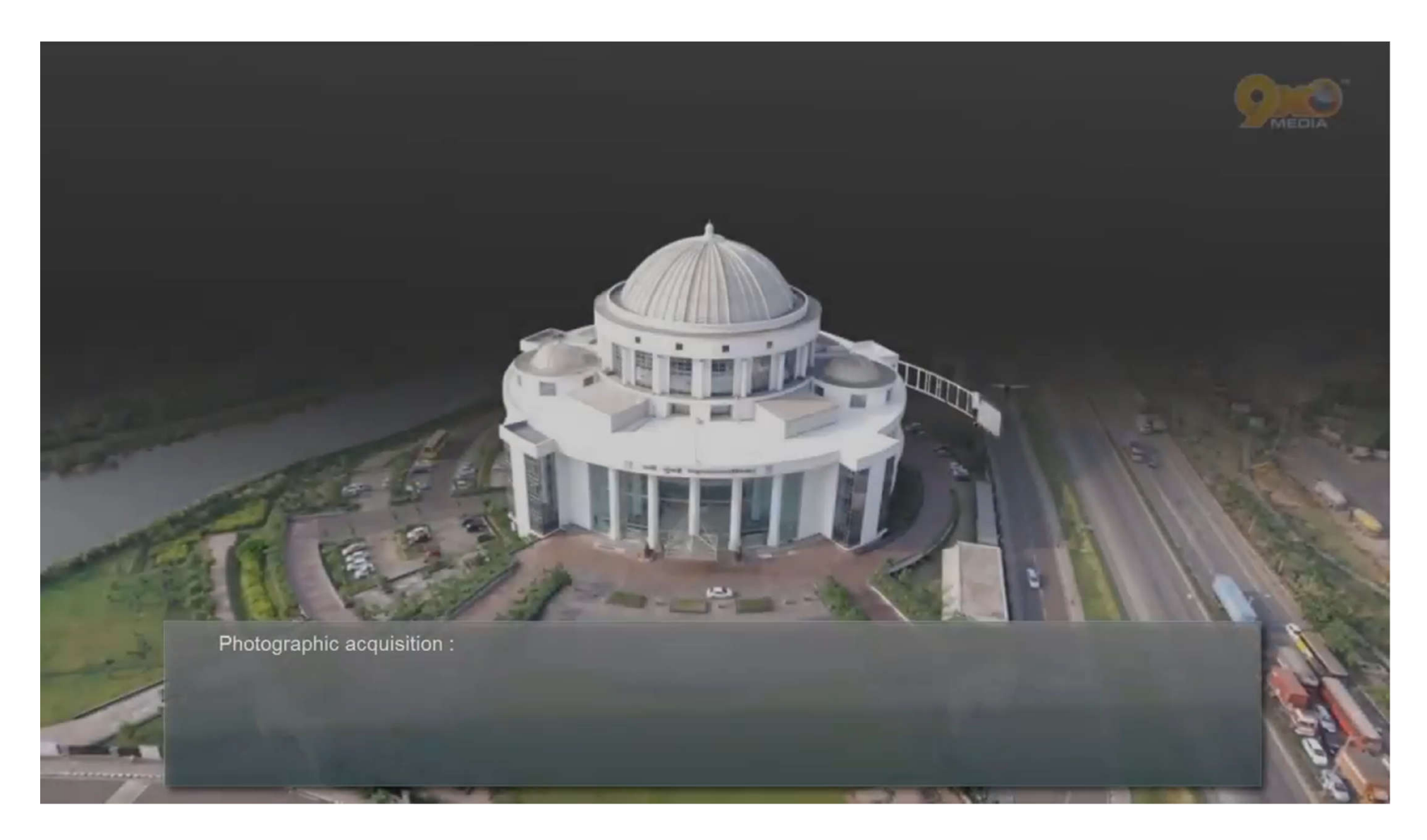

Video source: https://www.youtube.com/watch?v=dtYQhjl\_Oxw&list=PLMxDUk91MUDTYI8Uc70w1BWqfU9nkpTsJ

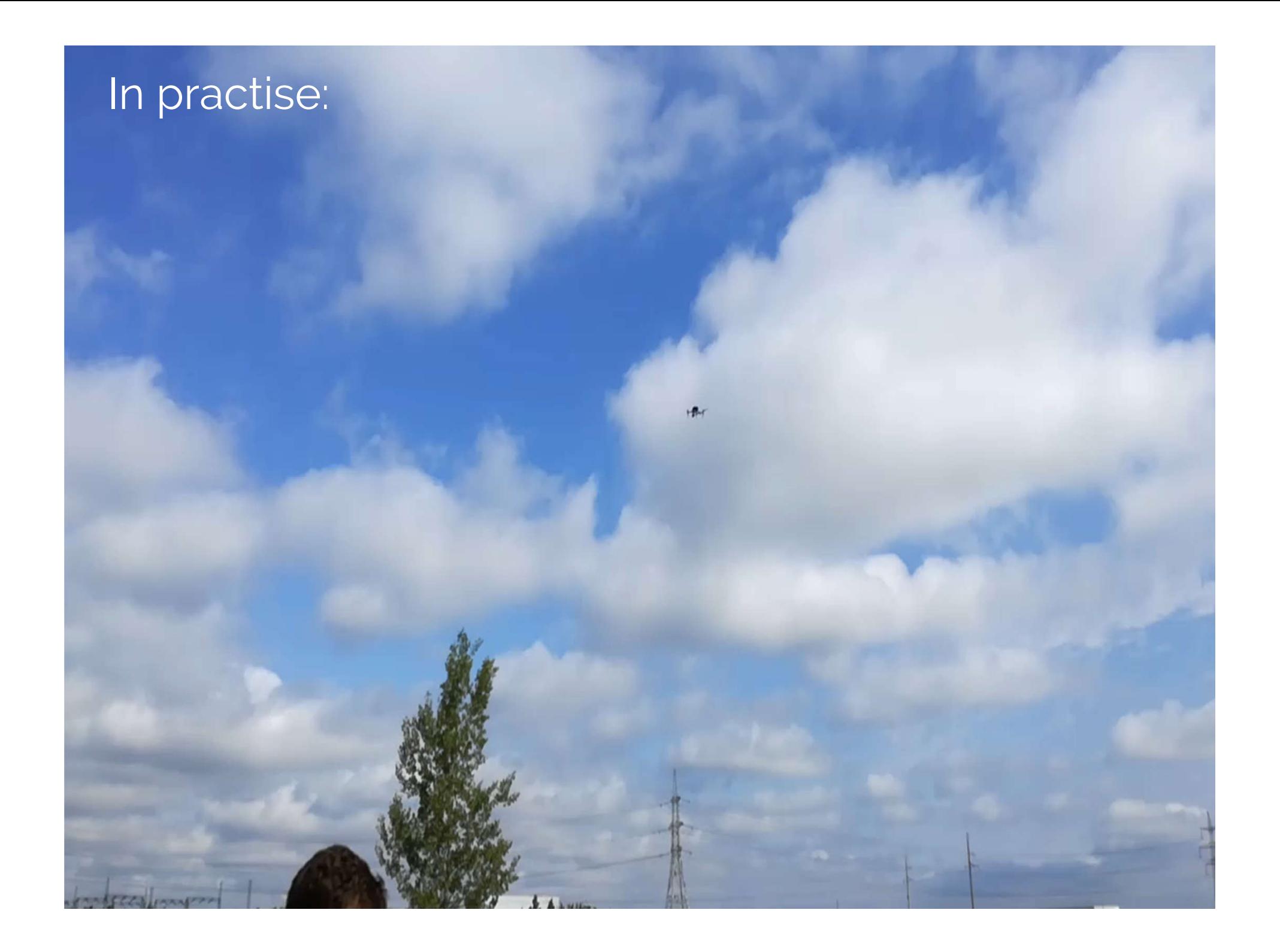

Points marked on construction site by which the photogrammetric model is associated with the geographical coordinates (LKS)

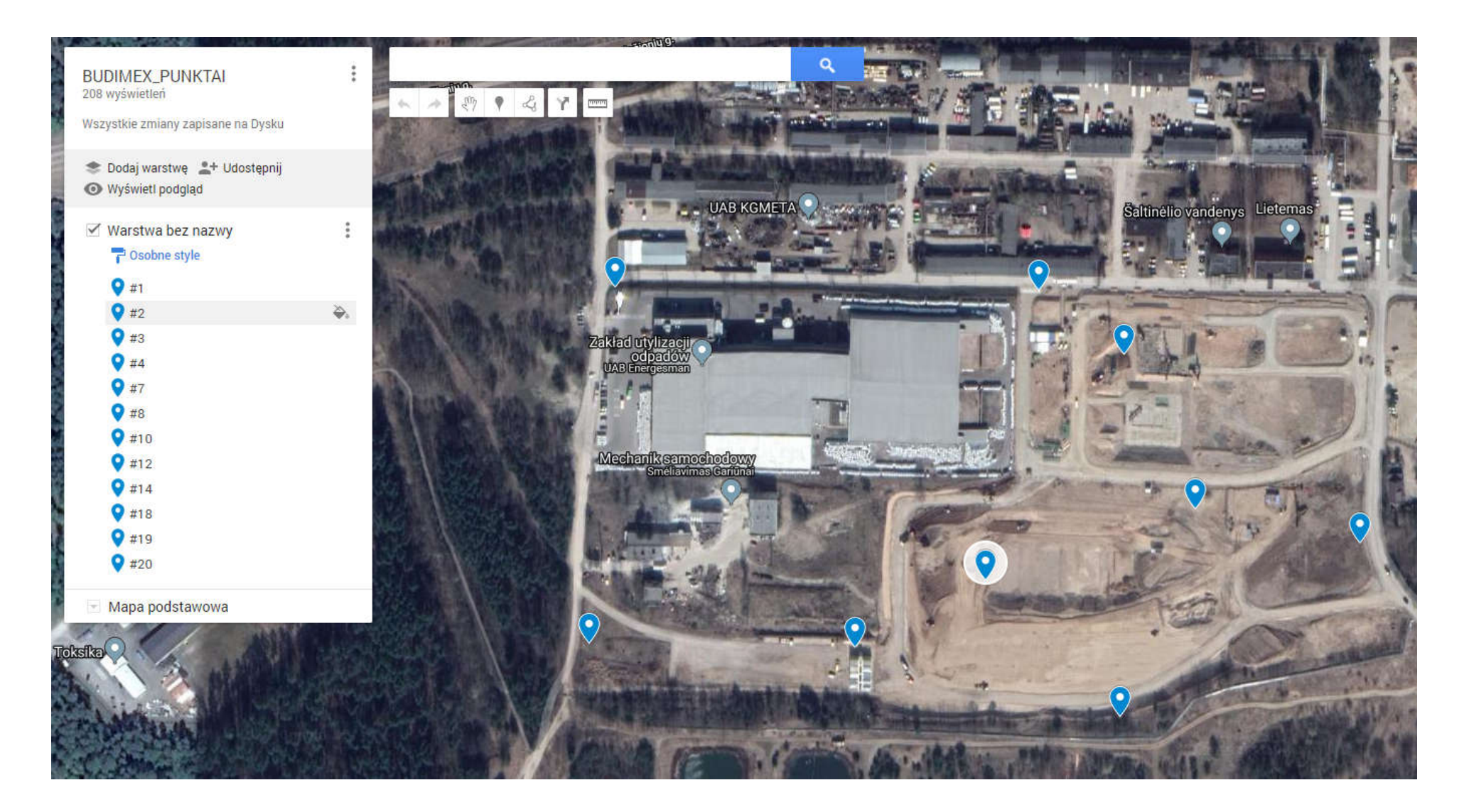

#### Methods of making photos

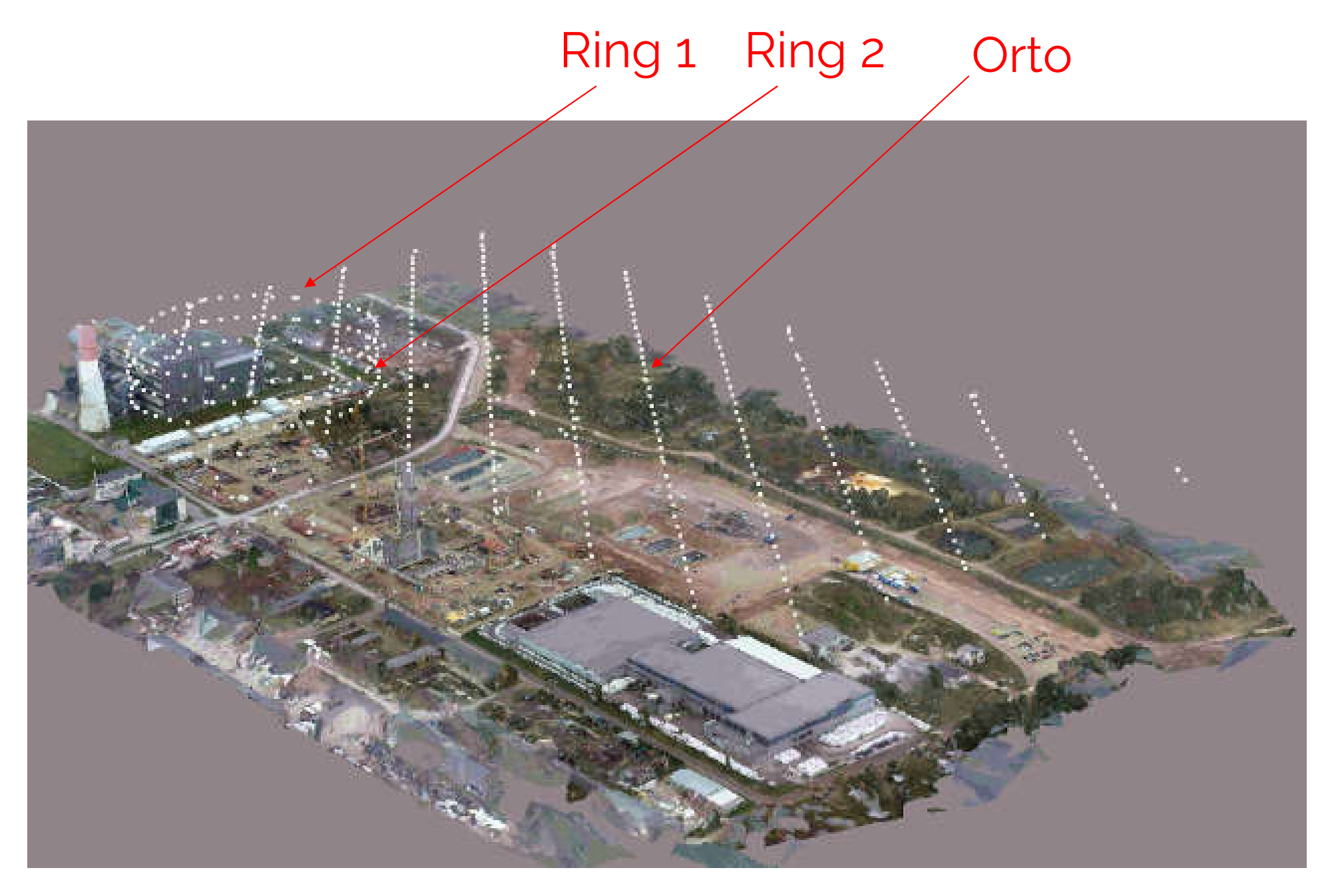

# Ring 1: 56 photos Orto: 315 photos

# Ring 2: 146 photos TOTAL: 517 photos

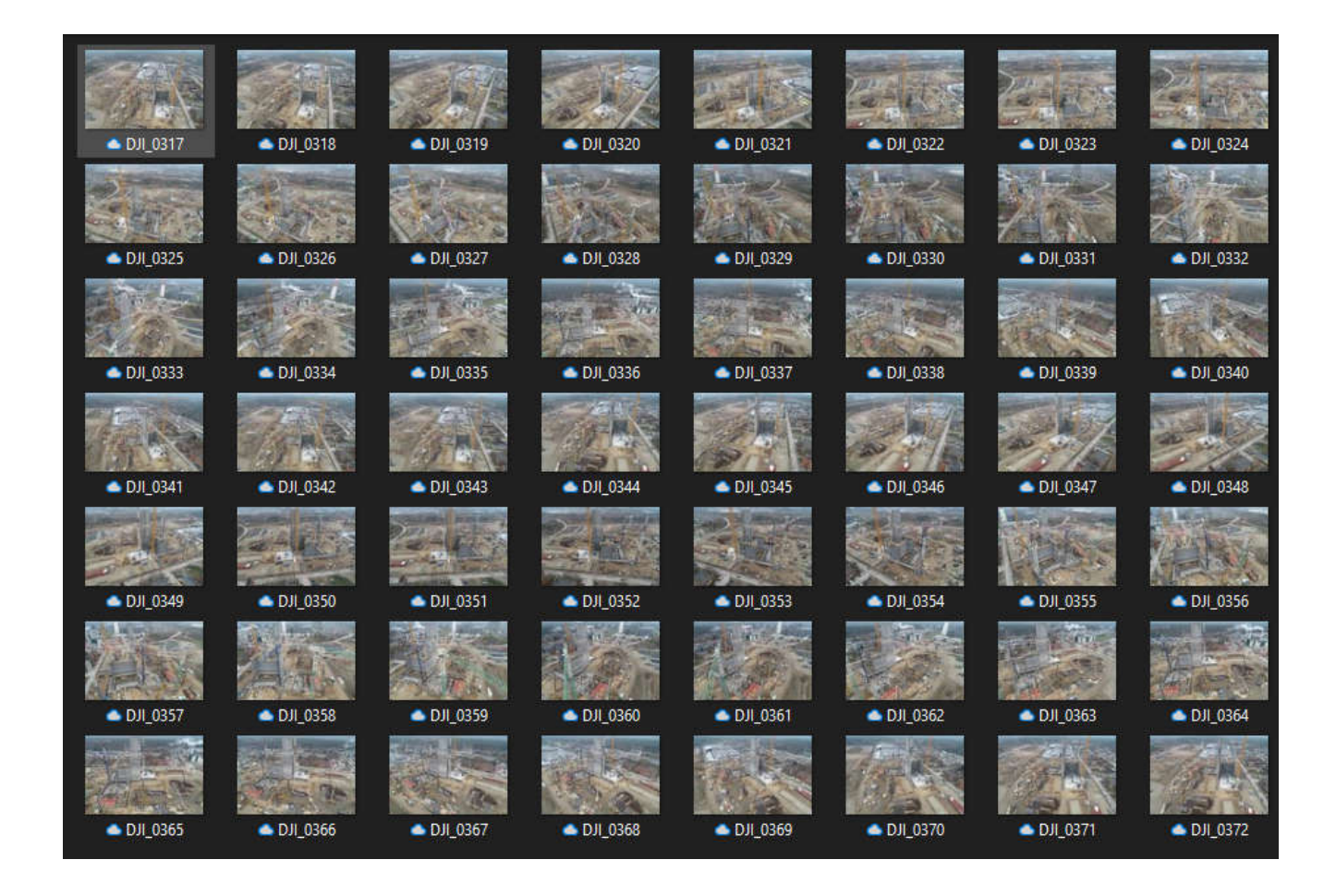

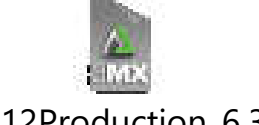

201812Production\_6.3mx

#### Created model for apartaments

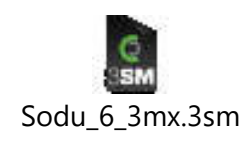

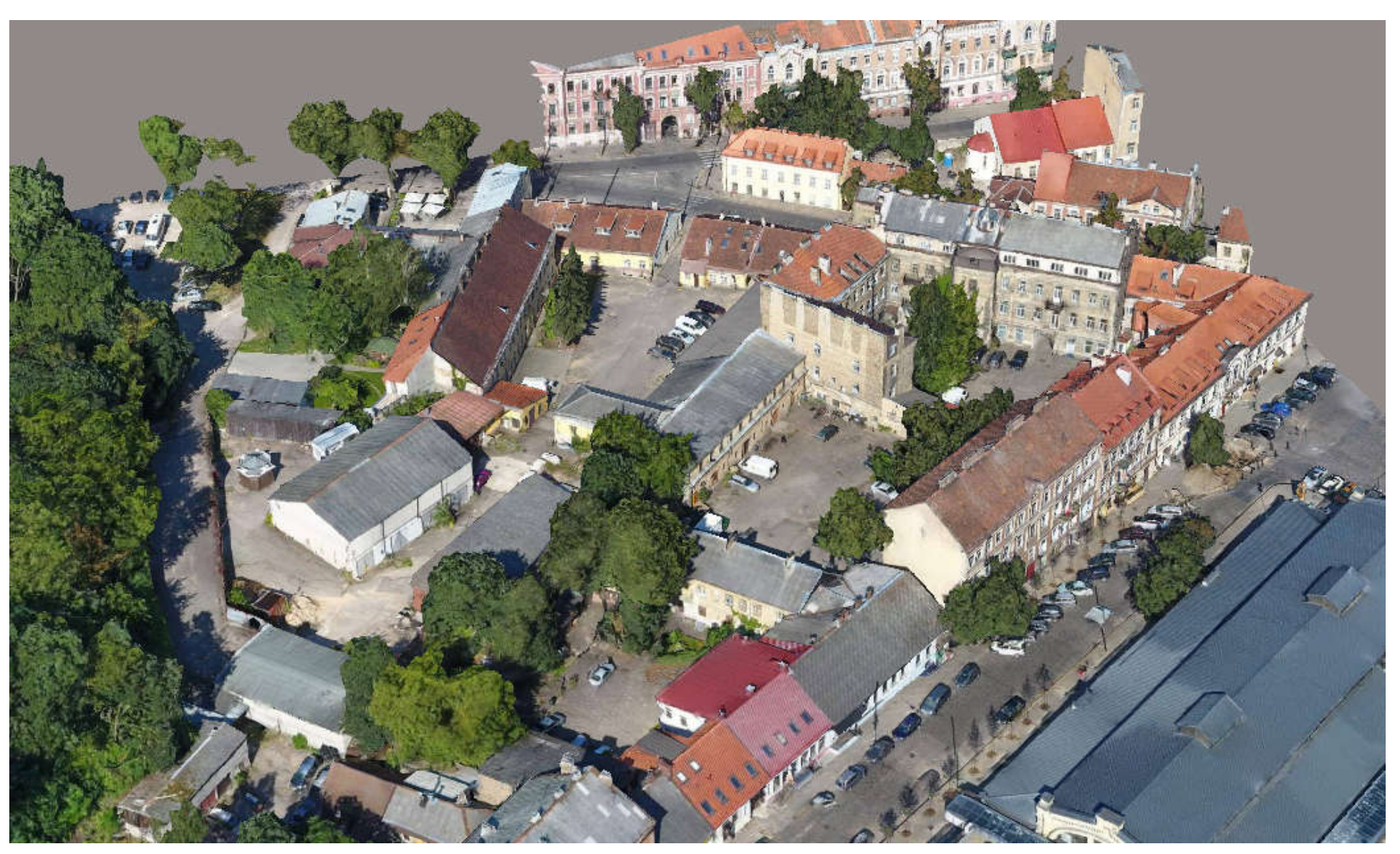

#### Uploading the IFC model to a photogrammetric model

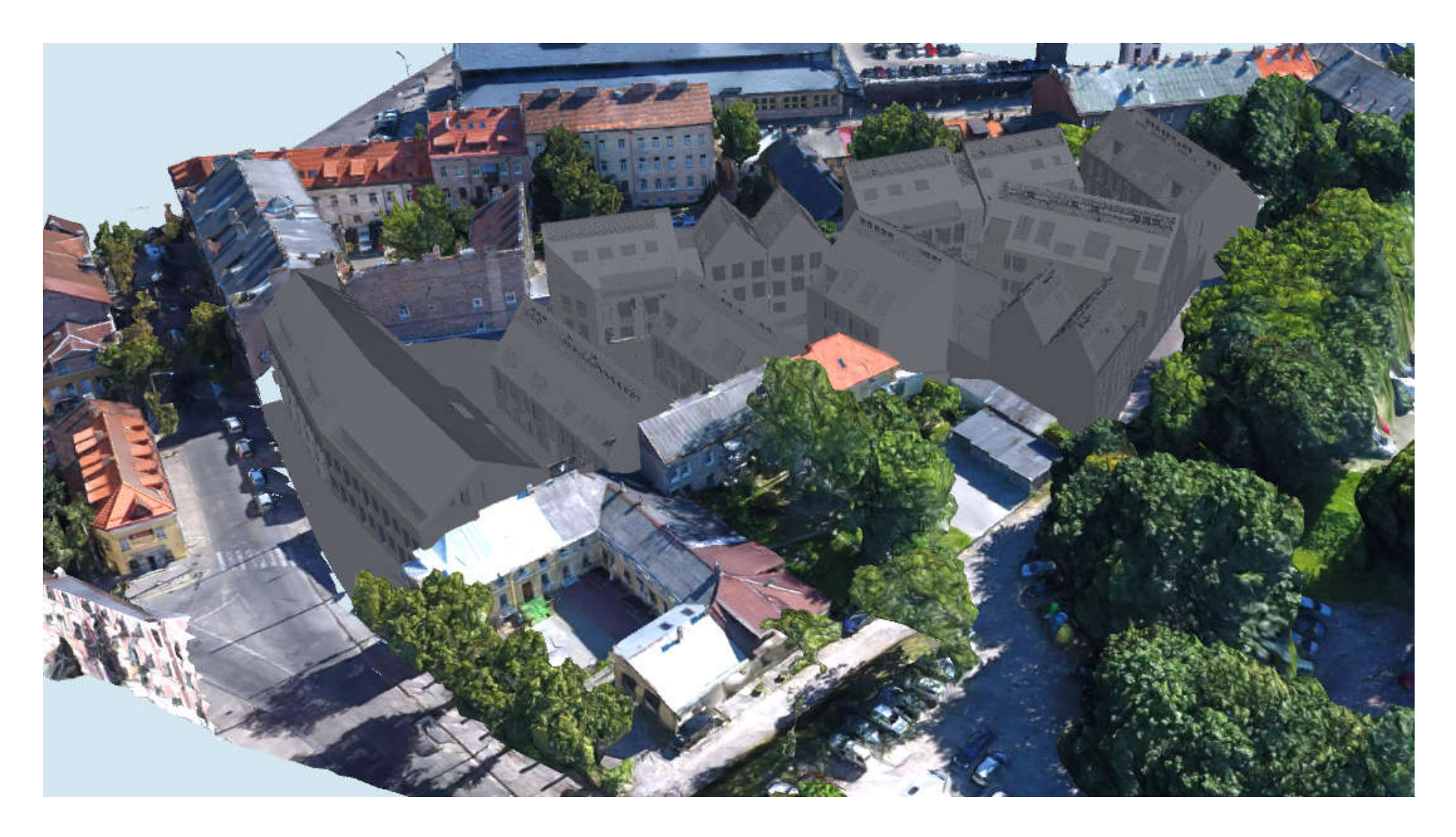

## Collision detection

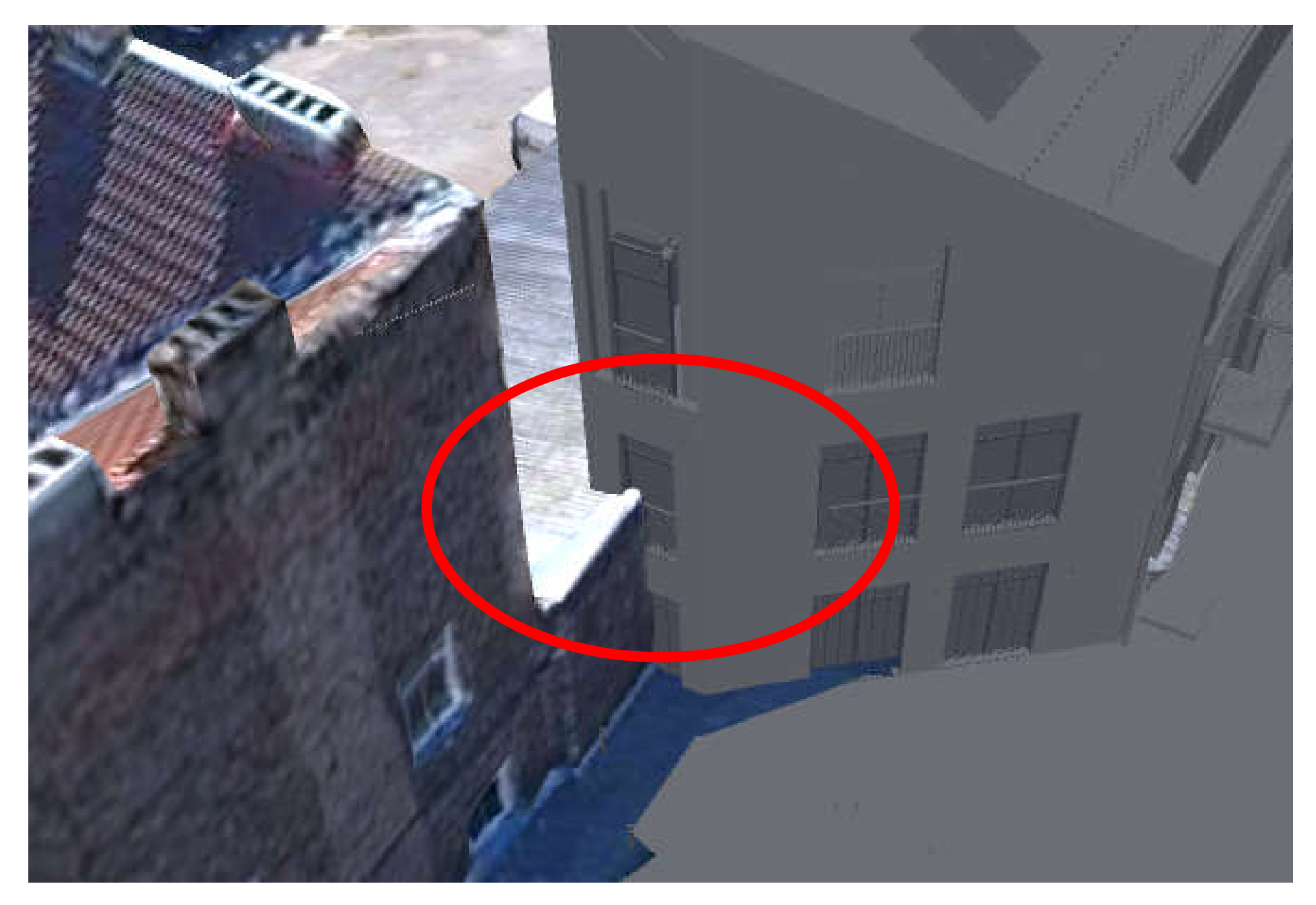

#### Collision detection

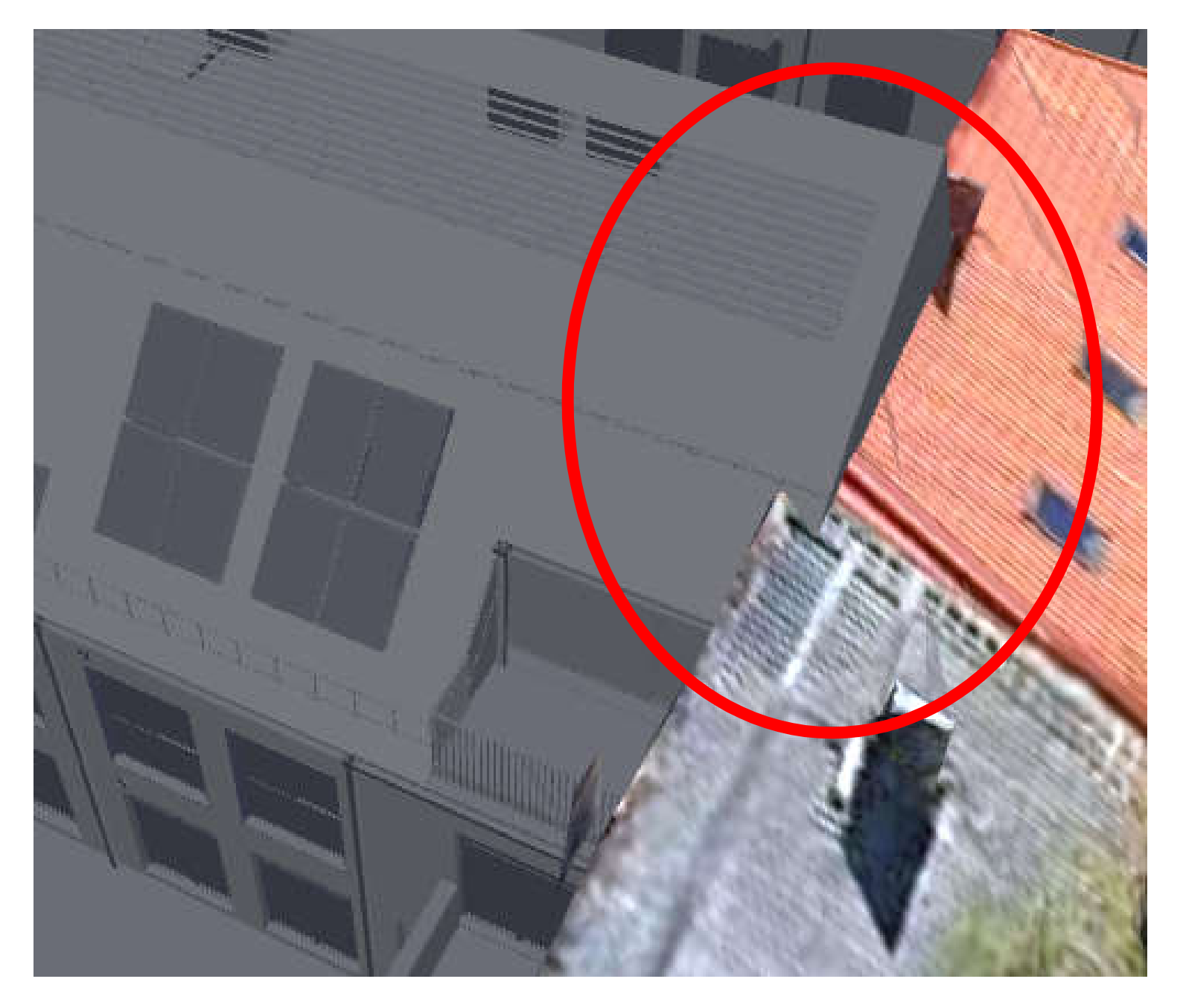

# III part

# Creating construction site plan, using photogrammetry model

#### Converting buildings from point clouds to solid objects

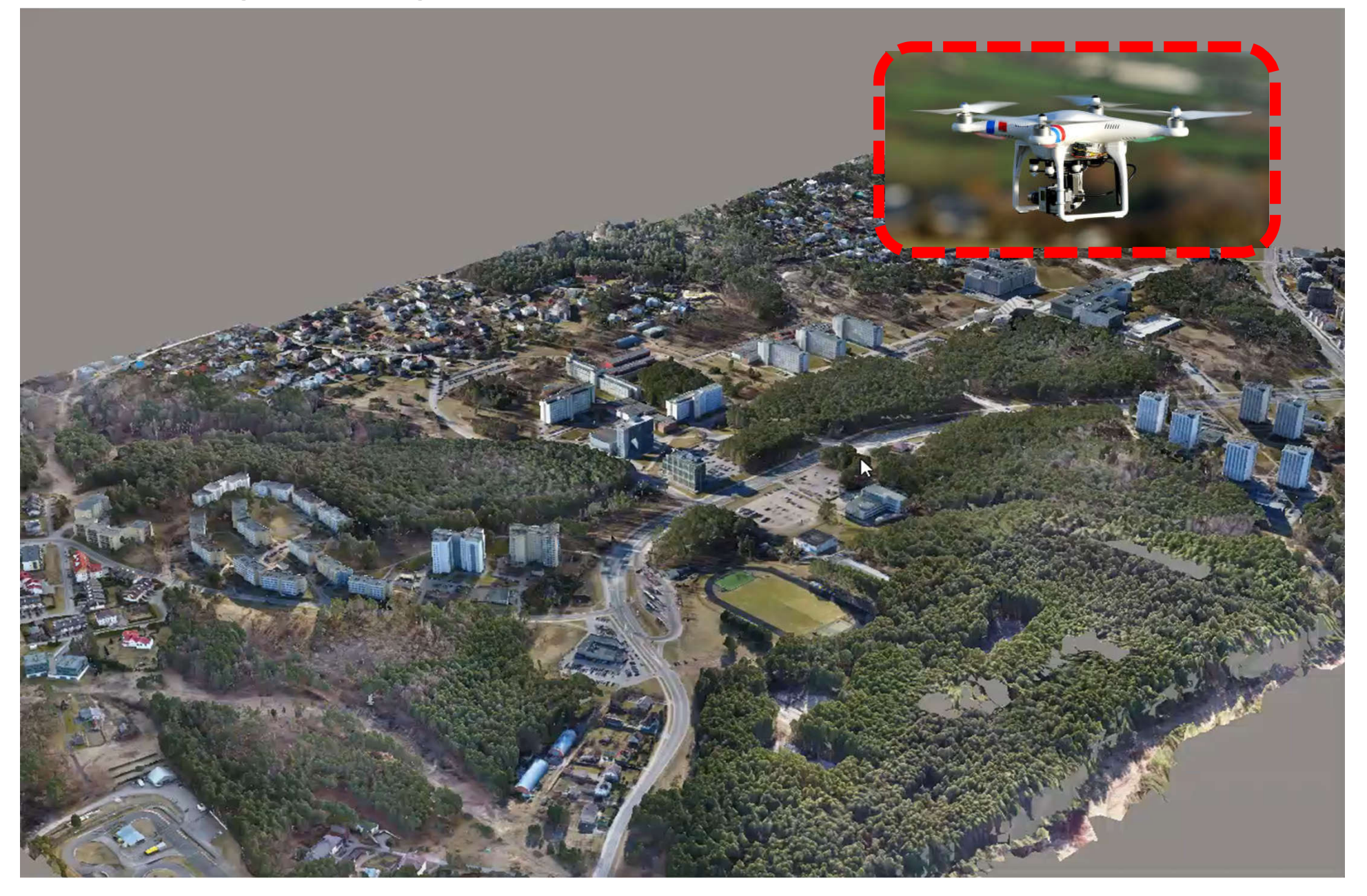

## Simplifying the Model (1)

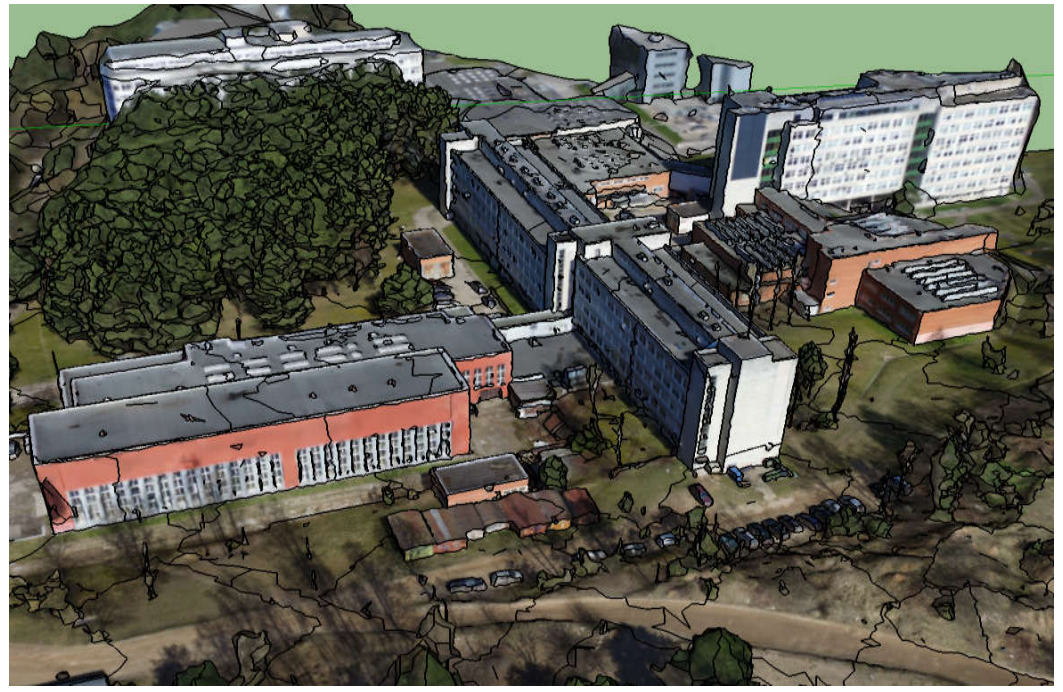

Identification of objects affecting the organization site plan and construction technology. Conversion of buildings from point clouds to SOLID objects.

Identification of existing buildings and access roads as well as other engineering networks.

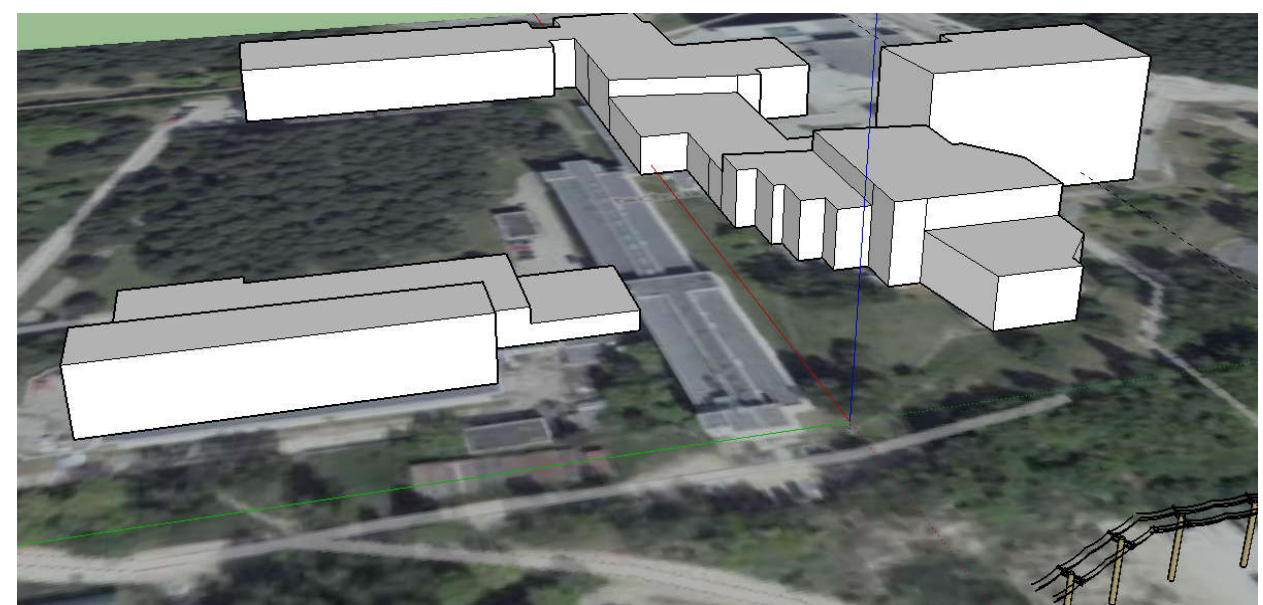

## Simplifying the Model (2)

Conversion of data from the photogrammetry model into a simplified model in which the measurement occurs and the result is generated graphically.

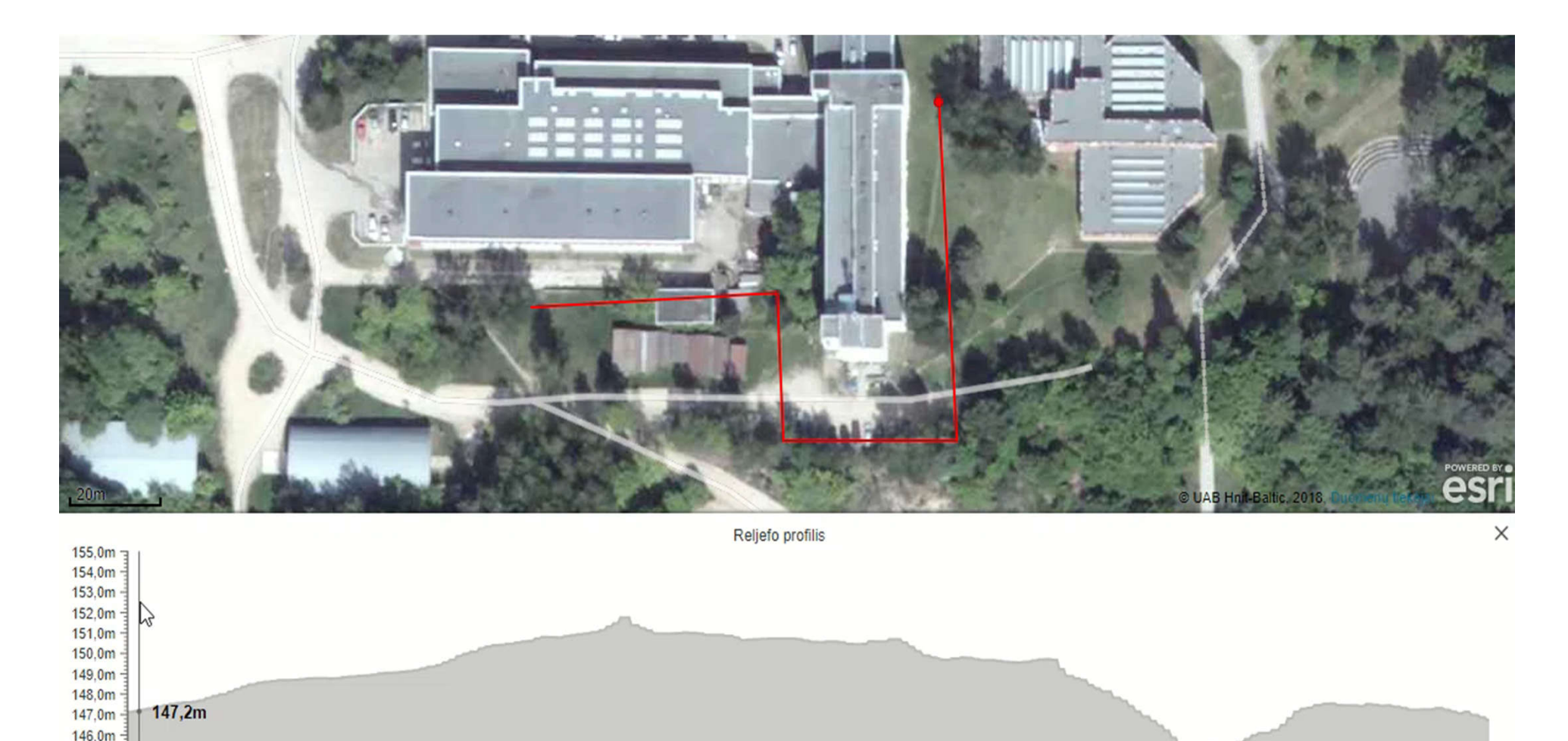

145.0m

## The start of planning the construction site plan: Tower crane Selection

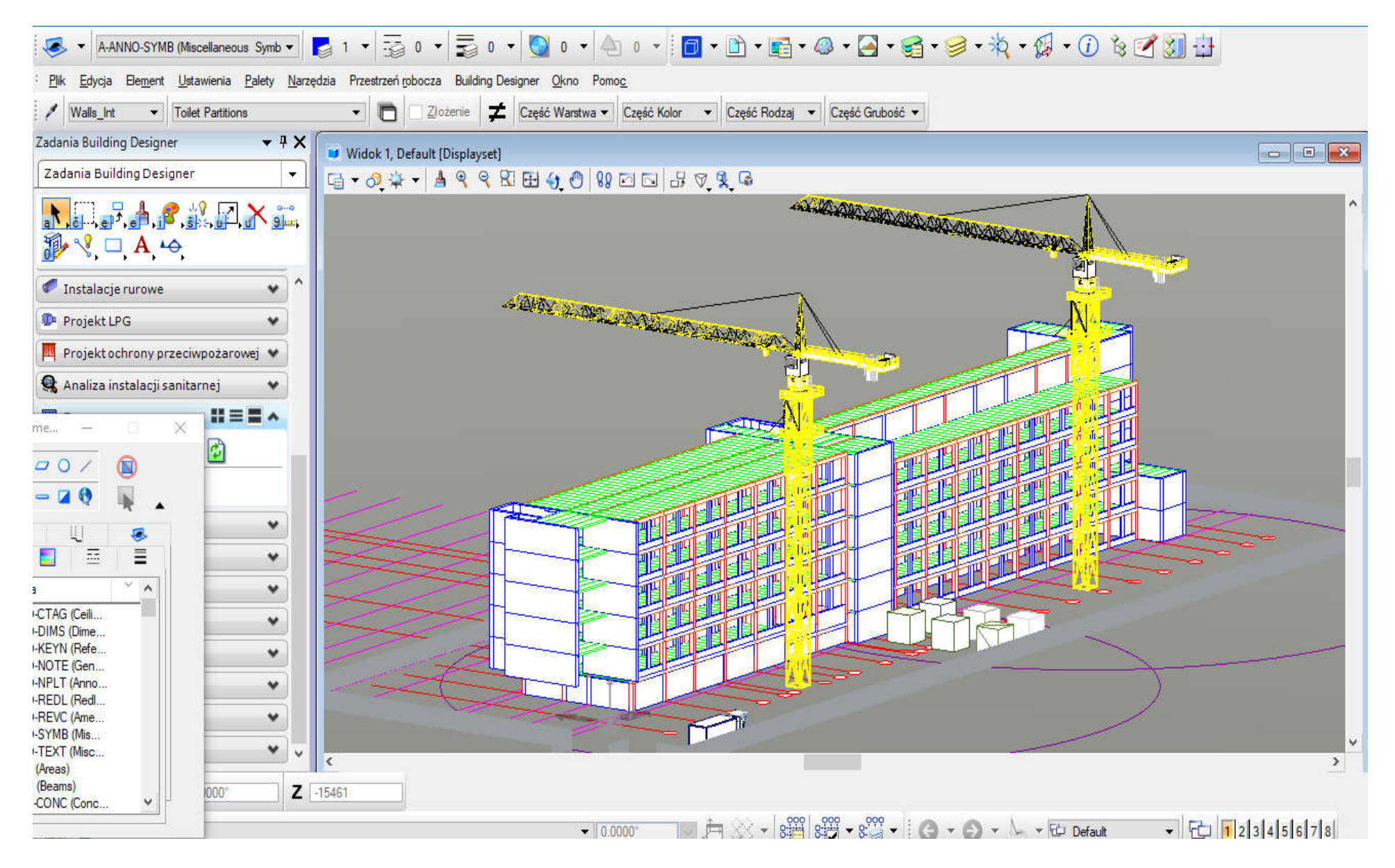

#### Algorithms of automated selection a tower crane

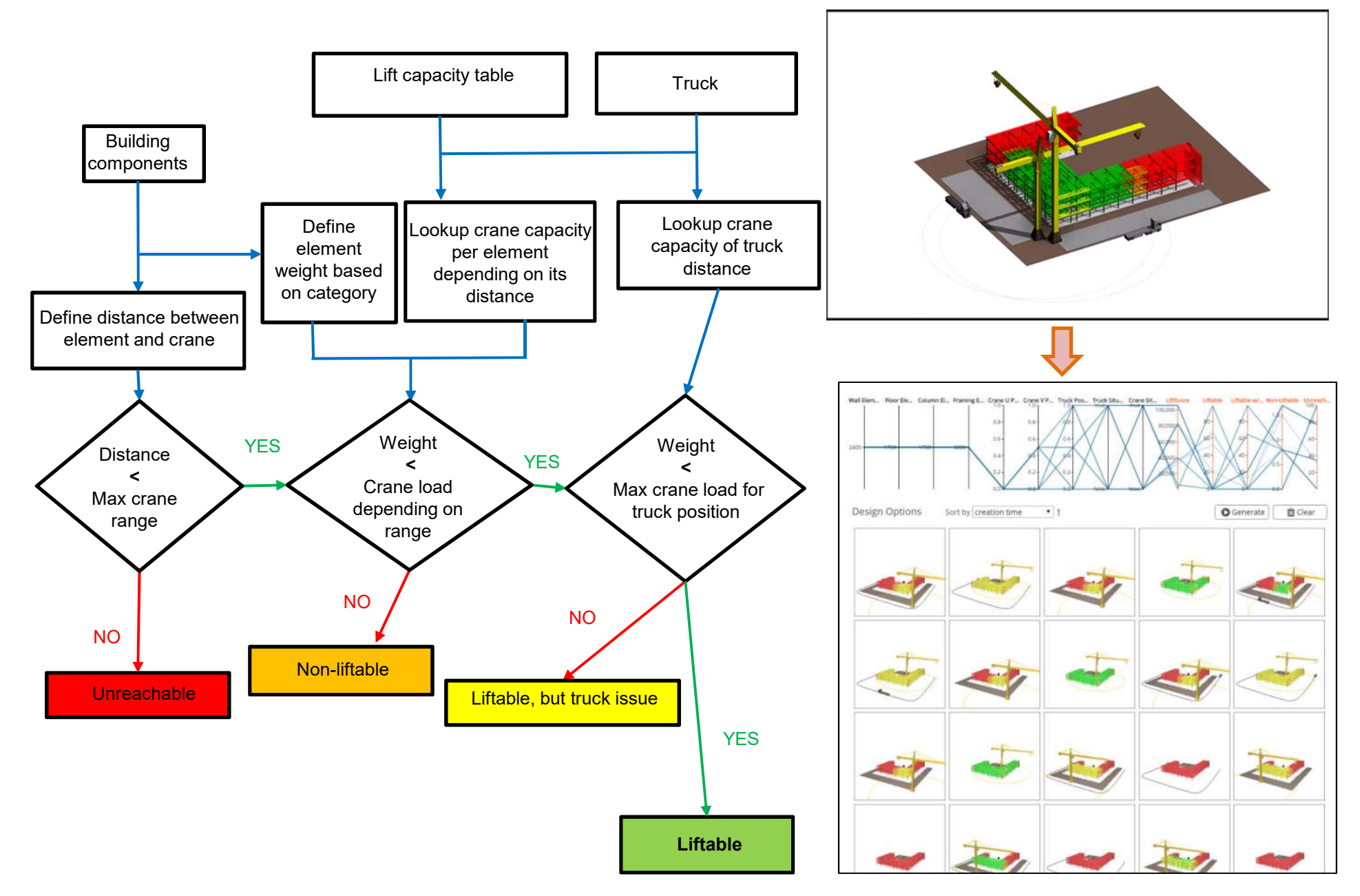

## Selection and design of construction site temporary fencing, containers, temporary roads, etc ..

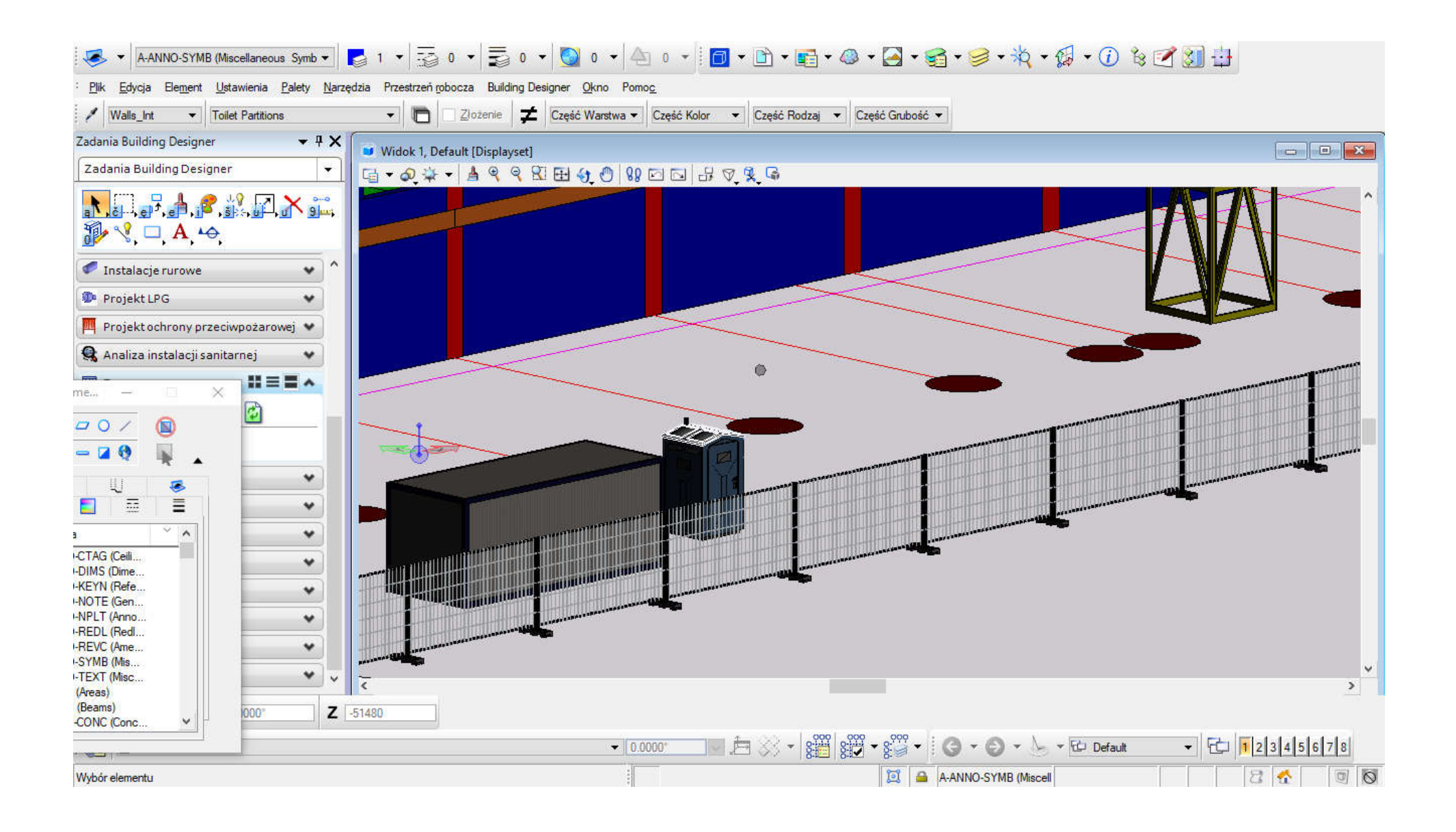

## Analysis and selection the building technology

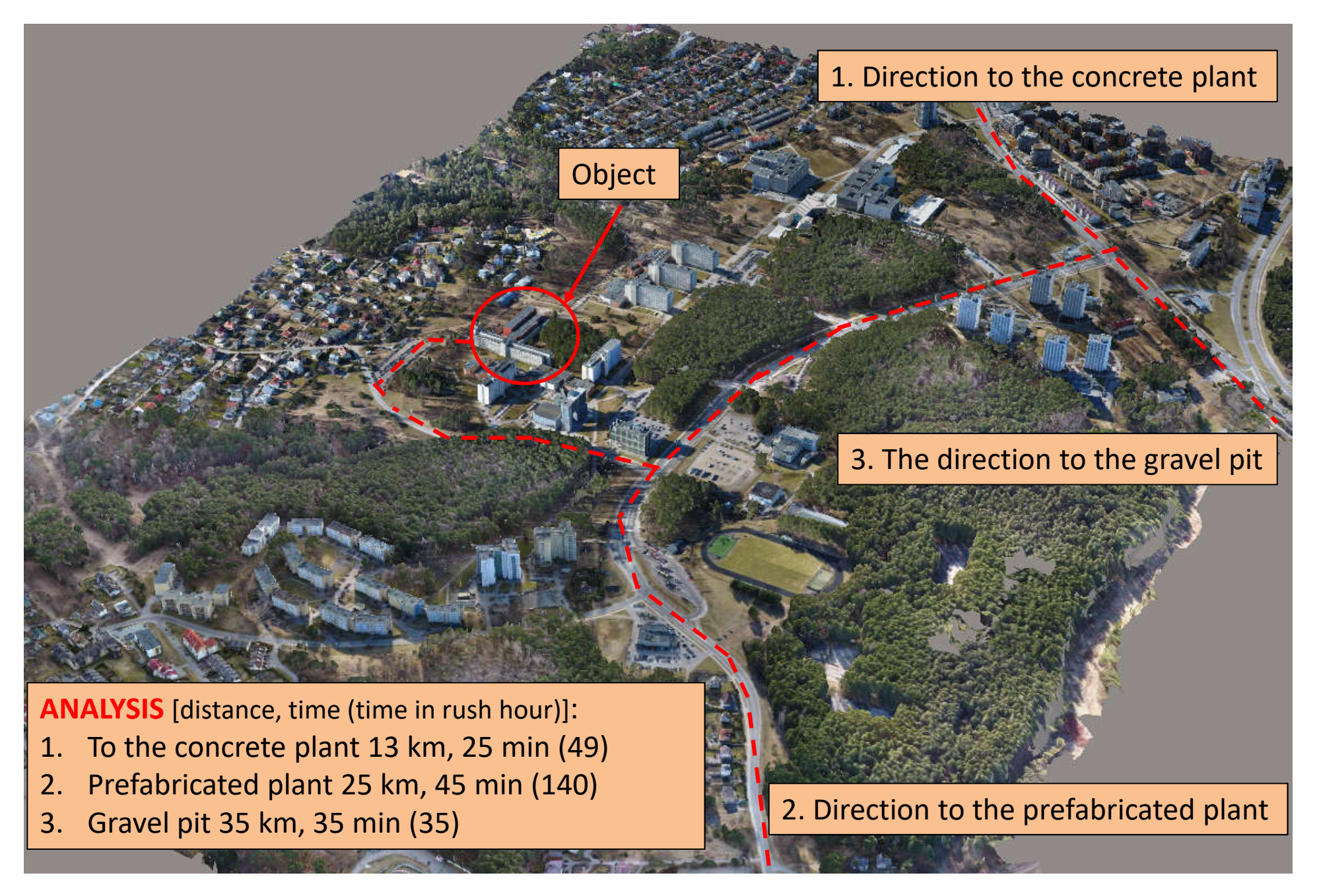

## Optimized construction site plan, created using virtual reality technology

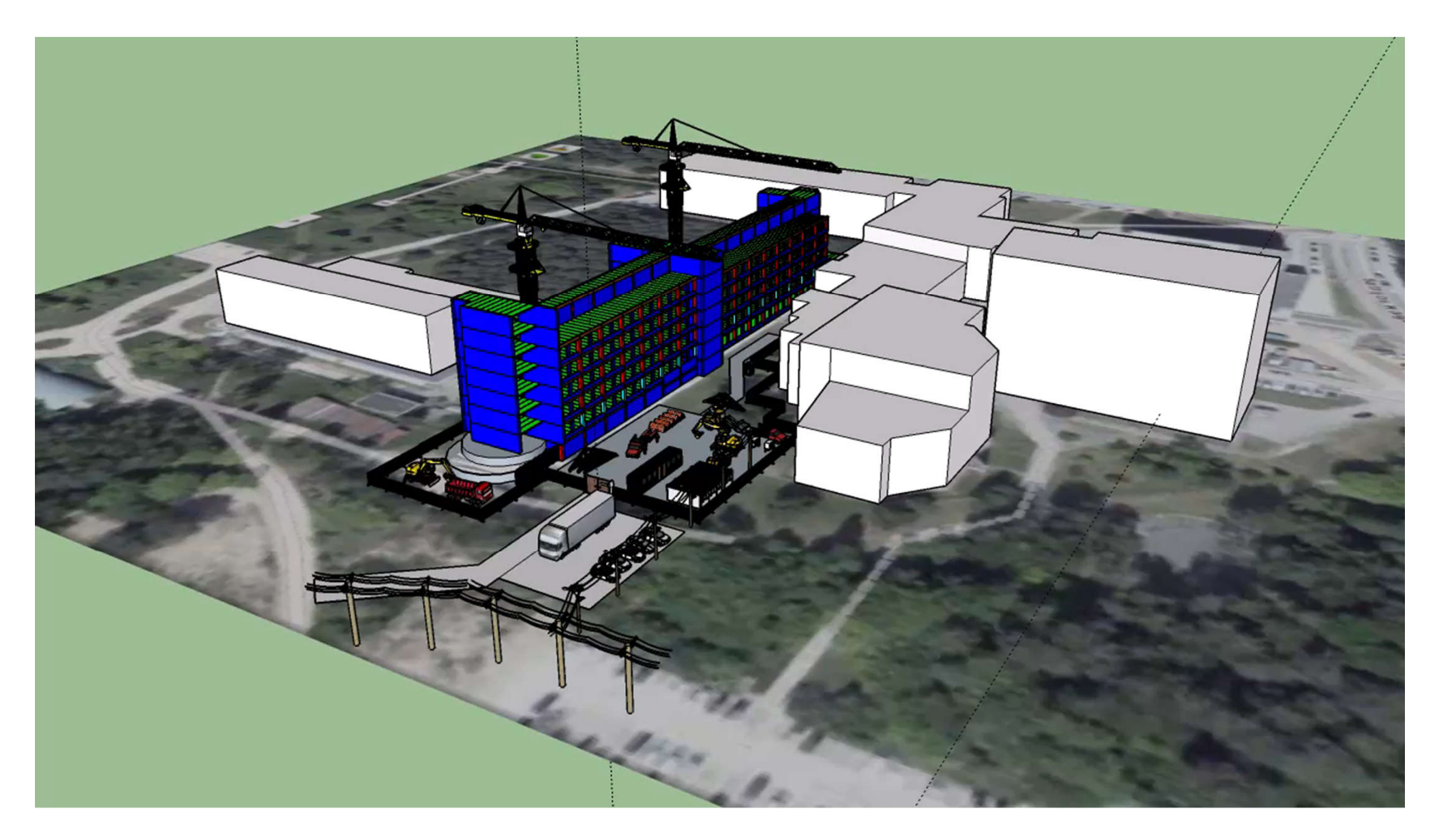

### Due to different technological processes, you can not make one universal model for planning construction site

We must create separate construction site plans at every building stage:

- clean up the area before construction starts;
- earthworks;
- zero stage;
- ground structures;
- installation and electrotechnical works;
- finishing works;
- land development
- other

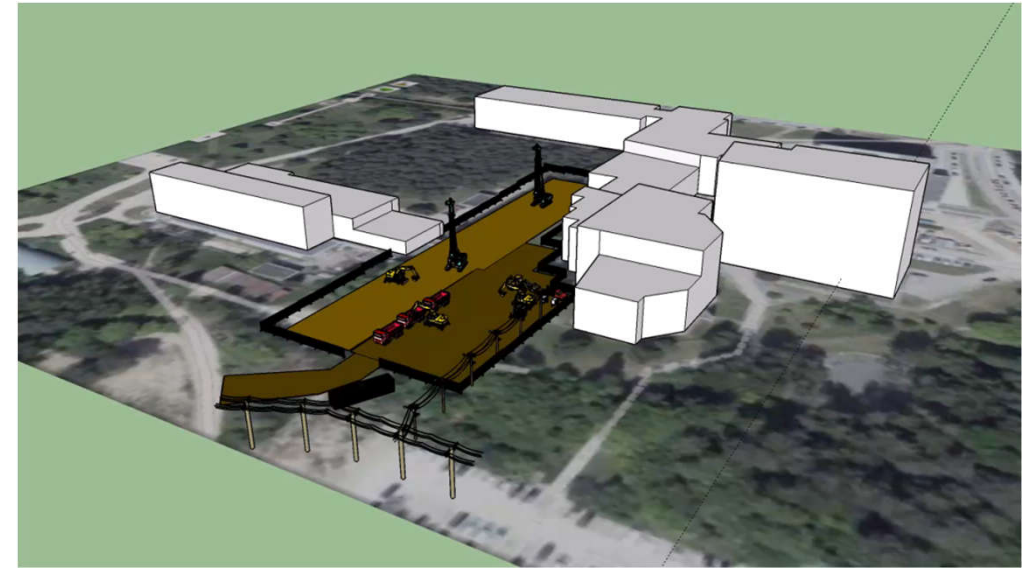

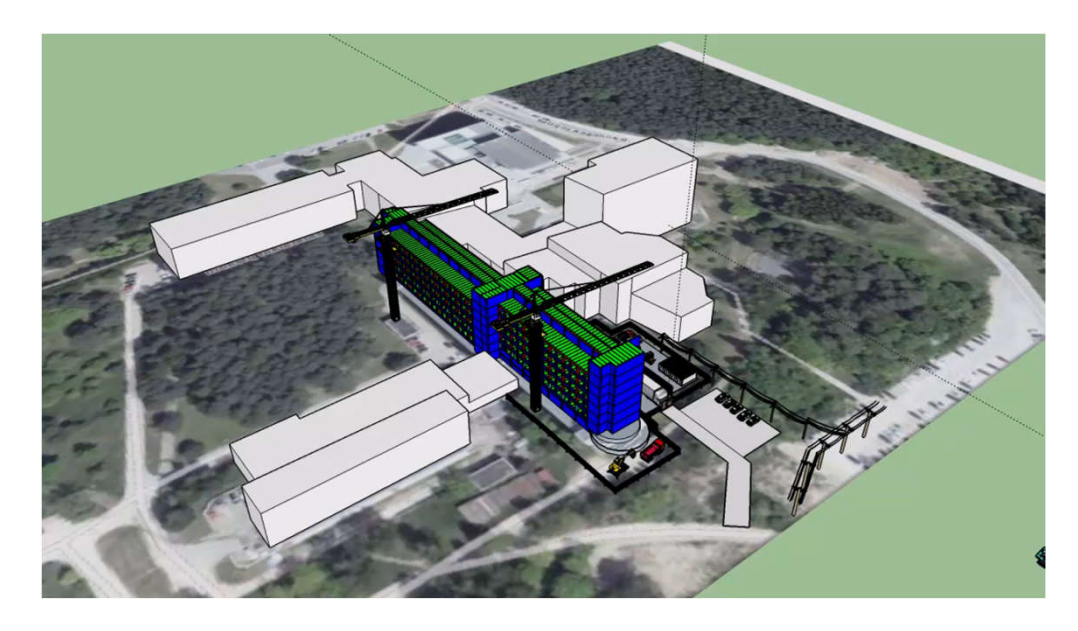

## **THANK YOU FOR YOUR ATTENTION !**

#### **Robertas Kontrimovičius**

e-mail: robertas.kontrimovicius@vgtu.lt tel.: +3706 759 44 22